# Package 'lmfor'

October 13, 2022

<span id="page-0-0"></span>Type Package

Title Functions for Forest Biometrics

Version 1.6

Date 2022-04-29

Author Lauri Mehtatalo and Kasper Kansanen

Maintainer Lauri Mehtatalo <lauri.mehtatalo@luke.fi>

**Depends** R  $(>= 3.5.0)$ , nlme, spatstat

Imports stats4, grDevices, graphics, stats, magic, MASS, Matrix, spatstat.geom

Suggests lme4

Description Functions for different purposes related to forest biometrics, including illustrative graphics, numerical computation, modeling height-diameter relationships, prediction of tree volumes, modelling of diameter distributions and estimation off stand density using ITD. Several empirical datasets are also included.

License GPL-2

NeedsCompilation no

Repository CRAN

Date/Publication 2022-04-29 23:40:05 UTC

# R topics documented:

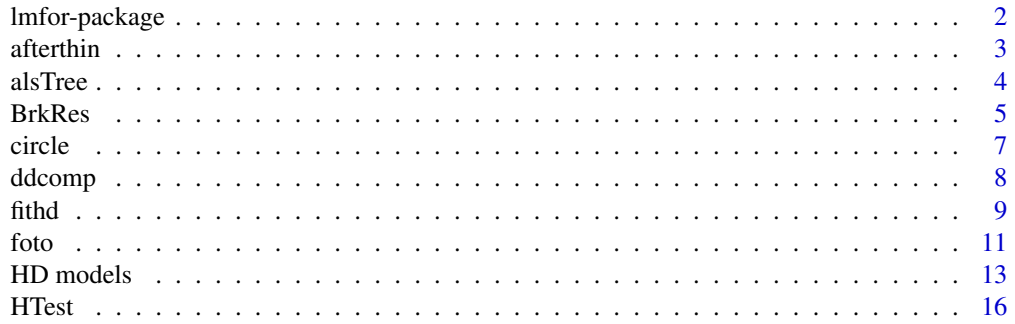

<span id="page-1-0"></span>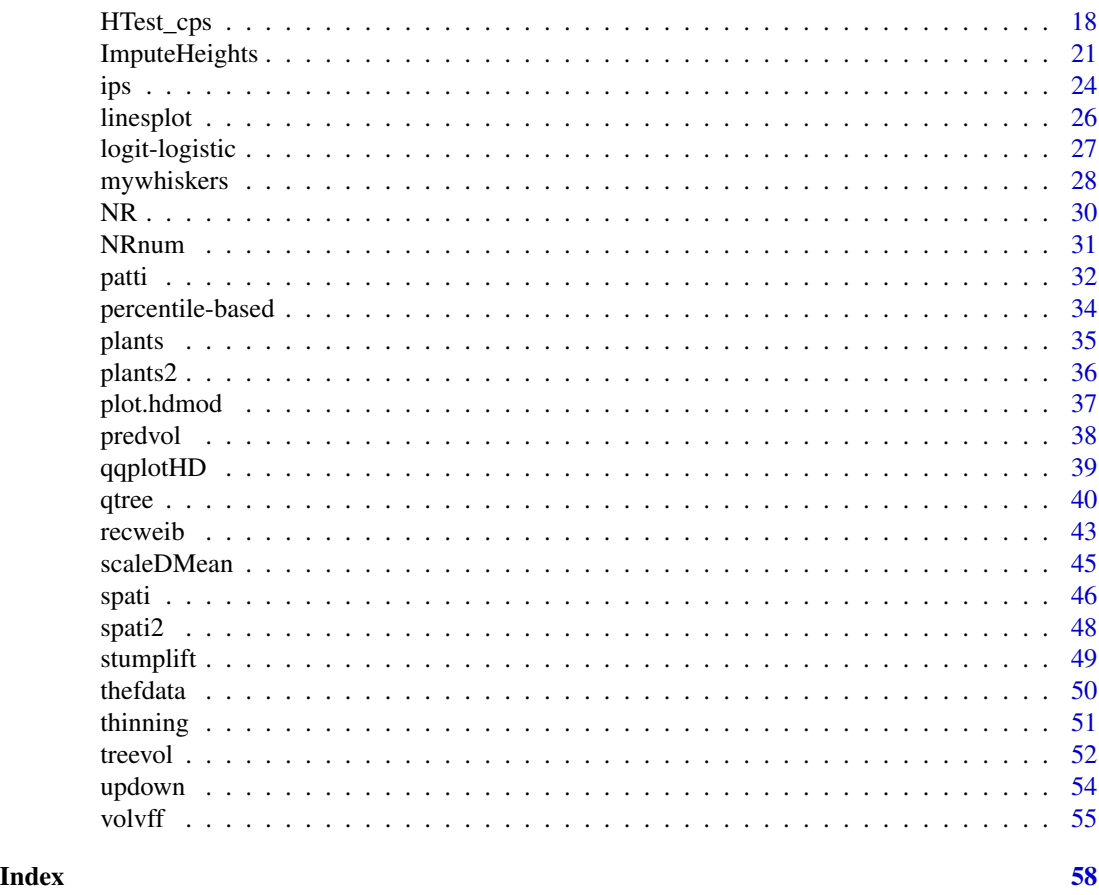

lmfor-package *Functions of Lauri Mehtatalo*

# Description

Functions for different purposes related to Forest biometrics, including illustrative graphics, numerical computation, modeling height-diameter relationships, prediction of tree volumes, modeling of diameter distributions and estimation off stand density using ITD. Several empirical datasets are also included; those data sets are used in the examples of Mehtatalo and Lappi (2020a, 2020b).

# Details

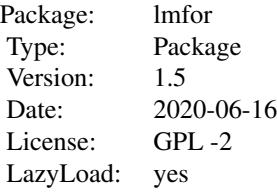

# <span id="page-2-0"></span>Author(s)

Lauri Mehtatalo <<lauri.mehtatalo@uef.fi>> and Kasper Kansanen <<kasperkansanen@gmail.com>>

# References

Mehtatalo, Lauri and Lappi, Juha 2020a. Biometry for Forestry and Environmental Data: with examples in R. New York: Chapman and Hall/CRC. 426 p. [doi:10.1201/9780429173462.](https://doi.org/10.1201/9780429173462)

Mehtatalo, Lauri and Lappi, Juha 2020b. Biometry for Forestry and Environmental Data: with examples in R. Full Versions of The Web Examples. Available at <http://www.biombook.org>.

<span id="page-2-1"></span>afterthin *Increment core data of Scots pine trees*

#### Description

Post-thinning growth ring measurements of 88 trees of a long-term thinning experiment on a naturally regenerated Scots pine stand in Eastern Finland.

#### Usage

data(afterthin)

#### Format

A data frame with 1319 observations on the following 7 variables.

Plot Sample plot id, a factor with 10 levels.

Tree Tree id, a factor with 55 levels (same tree id may occur on different plots!).

Year Calendar year of the ring.

SDAfterThin Stand density (trees per ha) of the sample plot.

SDClass Thinning treatment, factor with 4 levels (1=Control, 2=Light, 3=Moderate, 4=Heavy).

- CA Current tree age in years.
- RBA Ring Basal area,  $mm<sup>2</sup>$

#### Details

Long-term thinning experiment on a naturally regenerated Scots pine stand in Eastern Finland. The experiment consists of 10 sample plots, in four different classes according to the post-thinning stand density. The plots were thinned in winter 1986-1987. In winter 2006 -2007, 10 trees were felled from each plot. A radial 5mm by 5mm segment from pith to bark was cut from each tree at height 1.3 meter height. Ring widths from pith to bark were analyzed for each sample, using an ITRAX X-ray microdensitometer an post-processed to create ring widths from pith to bark were determined for each disc. The ring widths were further transformed to ring basal areas by assuming circular, growth rings. For 12 trees, ring widths could not be extracted. The data includes ring widths for a total of 88 trees between years 1991-2005. The original data is available in data set [patti.](#page-31-1)

# <span id="page-3-0"></span>References

Mehtatalo, L., Peltola, H., Kilpelainen, A. and Ikonen, V.-P. 2014. The response of basal area growth of Scots pine to thinning: A longitudinal analysis of tree-specific series using a nonlinear mixed-effects model. Forest Science 60 (4): pp. 636-644. DOI: [doi:10.5849/forsci.13059.](https://doi.org/10.5849/forsci.13-059)

Mehtatalo, Lauri and Lappi, Juha 2020. Biometry for Forestry and Environmental Data: with examples in R. New York: Chapman and Hall/CRC. 426 p. [doi:10.1201/9780429173462](https://doi.org/10.1201/9780429173462)

#### See Also

[patti](#page-31-1), [thefdata](#page-49-1), [thinning](#page-50-1).

#### Examples

```
data(afterthin)
par(mfcol=c(2,1),cex=0.7,mai=c(0.8,0.8,0.5,0.1))
linesplot(afterthin$CA,
 afterthin$RBA,
 group=afterthin$Plot:afterthin$Tree,
 col.lin=as.numeric(afterthin$SDClass),cex=0,
 xlab="Tree age",
 ylab=expression("Ring basal area, "*mm^2))
```

```
linesplot(afterthin$Year,
 afterthin$RBA,
 group=afterthin$Plot:afterthin$Tree,
 col.lin=as.numeric(afterthin$SDClass),cex=0,
 xlab="Year",
 ylab=expression("Ring basal area, "*mm^2))
```
alsTree *Individual tree characteristics and ALS data*

#### Description

Field-measured and remotely sensed characteristics of 1510 individual Scots Pine trees from 56 sample plots in Kiihtelysvaara, Eastern Finland.

#### Usage

```
data(alsTree)
```
#### Format

A data frame with 1510 observations on the following 15 variables.

plot Sample plot id, integer

tree Tree id, integer

DBH Tree diameter at breast height, cm

#### <span id="page-4-0"></span>BrkRes 5

H Tree height, m

V Tree volume, m^2)

HDB Height of lowest dead branch, m

HCB Crown base height, m

hmax Maximum return height, m

h20 20th percentile of return heights within the tree crown, m

h30 30th percentile of return heights within the tree crown, m

h70 70th percentile of return heights within the tree crown, m

h80 80th percentile of return heights within the tree crown, m

a\_hmean Mean height of returns in the 250m^2 neighbourhood of the tree, m

a\_veg Proportion of returns from vegetation in the  $250m^2$  neighbourhood of the tree, m

a\_h30 30th percentile of returns in the 250m^2 neighbourhood around the tree, m

a\_h70 70th percentile of returns in the 250m^2 neighbourhood around the tree, m

# Details

Field measurements of tree diameter and height, height of dead branch and crown base height and tree location were taken from the trees in a field campaign. Volume was estimated based on diameter, height and upper stem diameter. In addition, the area was remotely sensed using airborne laser scanning. Detectable individual trees were delineated from the ALS point cloud and associated with the field measurements. From a large set of tree-specific ALS characteristics, the data includes those that were used in the final models of stand characteristics in Maltamo et al (2012).

# References

Maltamo, M., Mehtatalo, L., Vauhkonen, J. and Packalen, P. 2012. Predicting and calibrating tree attributes by means of airborne laser scanning and field measurements. Canadian Journal of Forest Research 42: 1896-1907. [doi:10.1139/x2012134](https://doi.org/10.1139/x2012-134)

Mehtatalo, Lauri and Lappi, Juha 2020. Biometry for Forestry and Environmental Data: with examples in R. New York: Chapman and Hall/CRC. 426 p. [doi:10.1201/9780429173462.](https://doi.org/10.1201/9780429173462)

# Examples

data(alsTree)

BrkRes *Breaking resistance (=bending strength) of birch wood samples*

#### **Description**

Measurements of the breaking resistance of wood samples from a total of 118 downy birch (*Betula pubescens*) trees.

#### Usage

data(BrkRes)

#### Format

A data frame with 274 observations on the following 7 variables.

Tree Tree id (numeric)

Resistance Breaking resistance, MPa

Density Wood density (as air-dry in 12-15% moisture) , g/cm^3

FibreLength Fibre length, mm

RingClass Categorical with three levels indicating the position within the stem. 1=near the pitch (inside), 2=middle, 3=near the bark (outer).

SeedOrigin Binary variable about the origin of the tree: 1=from seed, 0=sprouted.

Site Categorical site class with four levels.

#### Details

A total of 1 - 4 wood samples per tree were collected. The samples were classified to three ring classes according to the distance of the sample from the pith. Each sample was measured destructively for breaking resistance in the laboratory. The measured variables also included wood density. The data has been collected by Hanna Joronen, Katri Luostarinen and Veikko Mottonen.

#### References

Mehtatalo, Lauri and Lappi, Juha 2020. Biometry for Forestry and Environmental Data: with examples in R. New York: Chapman and Hall/CRC. 426 p. [doi:10.1201/9780429173462](https://doi.org/10.1201/9780429173462)

Joronen, H. 2020. Taivutusmurtolujuuteen ja kimmokertoimeen vaikuttavat tekijat hieskoivulla nuorpuussa ja aikuispuussa seka niiden mallintaminen lineaarisella sekamallilla. Master's thesis, University of Eastern Finland.

# Examples

```
data(BrkRes)
```

```
brmod1 <- lme(Resistance~RingClass+Density,
         random=~RingClass-1|Tree,
         data=BrkRes)
```
<span id="page-6-0"></span>

# Description

Adds circles of radii r at coordinates specified by x and y onto an existing plot.

# Usage

```
circle(x,y,r,border="black",lty="solid",lwd=1,fill=NULL)
```
# Arguments

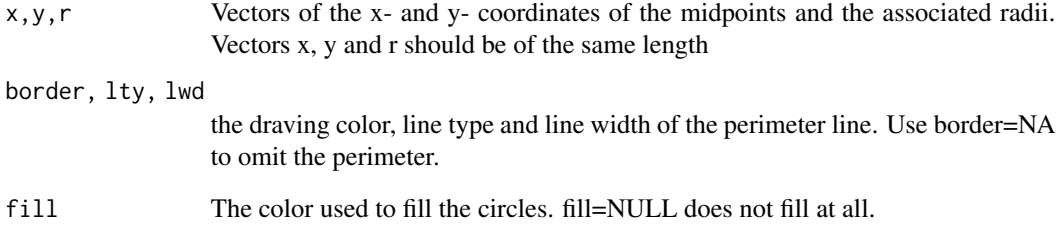

#### Value

This function is used for its side effects on the graphical display.

# Author(s)

Lauri Mehtatalo << lauri.mehtatalo@uef.fi>>

# Examples

```
plot(0,type="n",xlim=c(-2,12),ylim=c(-2,12))
#Plot on average 7 tree crowns of Weibull-distributed radius at random locations
n<-rpois(1,7)
circle(x=runif(n,0,10),
      y=runif(n,0,10),
       r=rweibull(n,6,2))
```
<span id="page-7-0"></span>

# Description

A function to compare the fit of the observed tree diameter data (d) to a specified diameter distribution (density).

# Usage

```
ddcomp(d,density="dweibull",power=0,limits=seq(0,100),limitsd=limits,plot=FALSE,...)
```
# Arguments

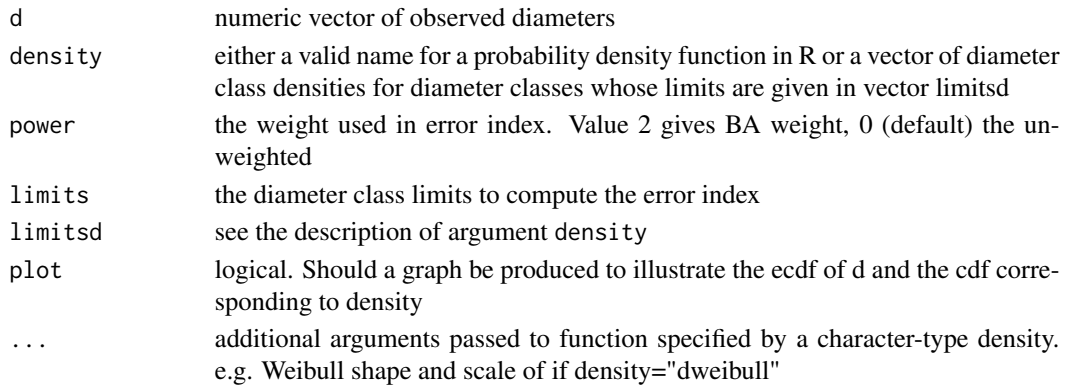

# Details

The comparison is done for mean, variance and standard deviation and shape. The shape is compared by computing the sum of absolute differences (error index) in densities for the observed data and predicted density in diameter classes specified by "limits". The error index has therefore a value between 0 (complete match) and 2 (complete mismatch). The error index is computed for the predicted density as such (ei1) and to a rescaled and switched density, which has exactly same mean and variance as the given diameter data (e12).

The error index is calculated as the sum of variable  $(f_{obs} - f_{pred})x^{power}$  over the diameter classes, where x is the midpoint of the diaemeter class and  $f_{obs} - f_{pred}$  is the difference in predicted and observed frequency. By default,  $power = 0$ .

# Value

A list of components

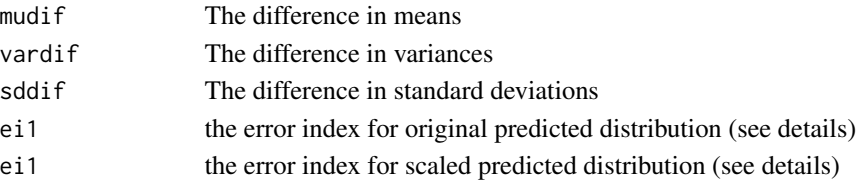

#### <span id="page-8-0"></span>fithd 9

# Author(s)

Lauri Mehtatalo << lauri.mehtatalo@uef.fi>>

#### Examples

```
# Example
# Observed diameters
d<-c(18.8,24.2,18.7,13.0,18.9,22.4,17.6,22.0,18.8,22.9,
     16.7,13.7,20.6,15.1,31.8,17.2,19.6,16.8,19.3,27.4,
 23.7,18.2,19.7,18.9,23.0,21.4,23.8,22.1,24.2,20.9)
# Weibull(5,20) distribution in 1 cm classes (class limits from 0,...,60)
f<-pweibull(1:60,5,20)-pweibull(0:59,5,20)
# compare using the classified true distribution (approximate)
ddcomp(d,density=f,limitsd=0:60,limits=0:100,plot=TRUE)
# compare b specifying a Weibull dsitribution (accurate)
ddcomp(d,density="dweibull",shape=5,scale=20,plot=TRUE)
```
<span id="page-8-1"></span>fithd *Fit a Height-Diameter model to forest tree data using functions of package* nlme*.*

#### Description

Fits either linear or nonlinear Height-Diameter (H-D) model into a dataset of tree heights and diameters. Possible hierarchy of the data can be taken into account through random effects. Several commonly used nonlinear two-parameter H-D functions are available. Linear functions can be used as well.

#### Usage

```
fithd(d, h, plot=c(), modelName="naslund", nranp=2,
     random=NA, varf=0, na.omit=TRUE, start=NA, bh=1.3,
  control = list(), SubModels=NA, vfstart=0)
```
# Arguments

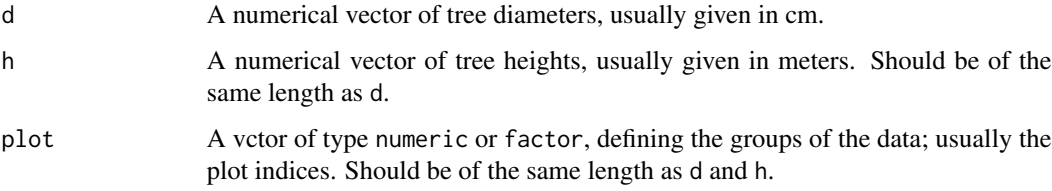

<span id="page-9-0"></span>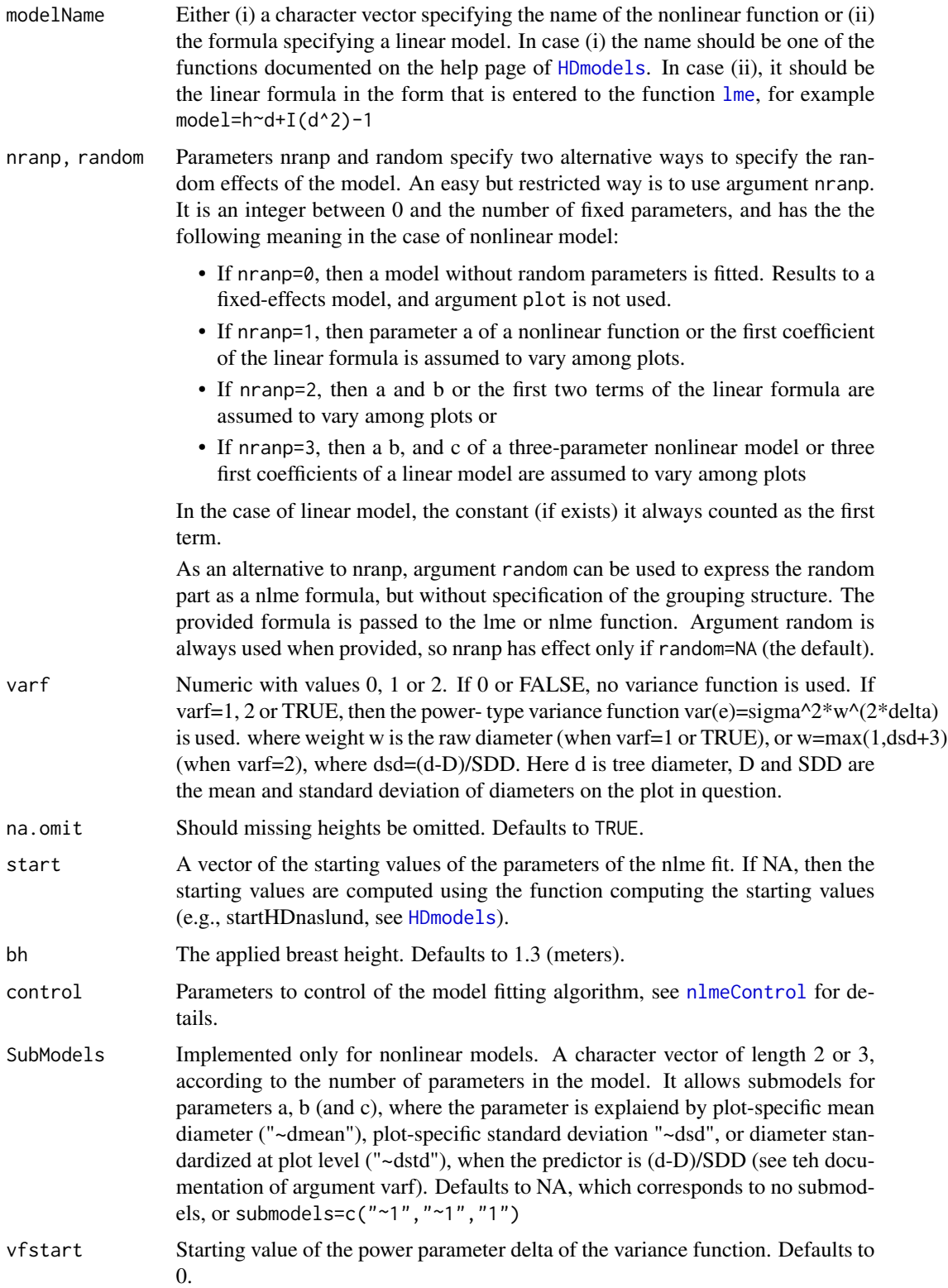

# <span id="page-10-0"></span>Details

Depending on the model (nonlinear or linear, mixed-effects model or marginal), the the model is fitted using one of the following functions functions of the nlme package: nlme, lme, gls or gnls.

See available H-D functions at [HDmodels](#page-12-1). The user can define her own new functions as specified at [HDmodels](#page-12-1).

### Value

An object of class hdmod, inheriting from class nlme.

#### Author(s)

Lauri Mehtatalo << lauri.mehtatalo@uef.fi>>

# References

Mehtatalo, L., Gregoire, T.G., and de Miguel, S. Modeling Height-diameter curves for height prediction. Canadian Journal of Forest Research, 45(7): 826-837, [doi:10.1139/cjfr20150054](https://doi.org/10.1139/cjfr-2015-0054)

# See Also

[HDmodels](#page-12-1) for the available functions, Functions [nlme](#page-0-0), [lme](#page-0-0), [gls](#page-0-0) or [gnls](#page-0-0) for details on model fitting, [ImputeHeights](#page-20-1) for imputing unobserved tree heights.

#### Examples

data(spati)

```
fithd(spati$d,spati$h,spati$plot)
fithd(spati$d,spati$h,spati$plot,SubModels=c("dmean","log(dmean)"),varf=2)
```
foto *CO2 exchange of transplanted Sphagnum fuscum moss in a chronosequence of mires.*

#### Description

The net carbon dioxide exchange of late successional moss species (Sphagnum fuscum) samples under seven levels of photosynthetic photon flux density in cronosequence of land uplift mires on the Finnish side of Bothnia Bay in Siikajoki, Finland. Moss samples were transplanted from the late succession site (Site 6) to all sites and photosynthetic activity was measured one year later for those samples which had survived.

#### Usage

data(foto)

# Format

A data frame with 455 observations on the following 8 variables.

Site a factor with levels 1,...,6 from the earliest successional stage to the latest

Treatment a factor with value 1 for samples with competitor removal treatment and 0 for untreated control.

sample a factor with unique value for each of the 72 survived samples

moisture moisture of the sample

PARtop Photosyntetically active radiation (photon flux density  $\mu mol/m^2/s^2$ )

WT water table, cm

A Net CO2 exchange,  $\mu$ mol/g/h,

subplot a factor with unique value for each replicate

# Details

The number of transplanted replicates per site was 12, with two samples per replicate. One of the samples was treated with competing vegetation removal before transplanting whereas the other was left untreated. The 12 replicates per site were planted in locations with 2 to 3 different ground water table levels. A year after the transplanting, the photosynthetic activity (A) of the survived transplanted samples was recorded using seven artifically created light conditions ranging from complete darkness (PPFD=0) to extreme light conditions (PPFD=2000) using an open, fully controlled flow- through gas exchange fluorescence measurement system (GFS-3000; Walz, Effeltrich, Germany).

### References

Laine, A.M., Ehonen, S., Juurola, E., Mehtatalo, L., and Tuittila, E-S. 2015. Performance of late succession species along a chronosequence: Environment does not exclude Sphagnum fuscum from the early stages of mire development. Journal of Vegetation Science 26(2): 291-301. [doi:10.1111/](https://doi.org/10.1111/jvs.12231) [jvs.12231](https://doi.org/10.1111/jvs.12231)

Mehtatalo, Lauri and Lappi, Juha 2020. Biometry for Forestry and Environmental Data: with examples in R. New York: Chapman and Hall/CRC. 426 p. [doi:10.1201/9780429173462](https://doi.org/10.1201/9780429173462)

# Examples

data(foto)

```
LightResp<-function(PPFD,alpha=0.1,Pmax=10,A0=0) {
      A0+Pmax*PPFD/(alpha+PPFD)
           }
```
library(nlme)

```
model5<-nlme(A~LightResp(PARtop,alpha,Pmax,A0),
fixed=list(alpha~Site+Treatment+moisture,Pmax~Site+Treatment,A0~Site),
random=list(sample=Pmax+alpha~1),
data=foto,
start=c(c(80,0,0,0,0,0,0,0),c(100,0,0,0,0,0,0),c(-20,0,0,0,0,0)),
verbose=TRUE)
```
<span id="page-12-0"></span>

# <span id="page-12-1"></span>Description

Nonlinear functions for modeling tree height on diameter. Usually called using fithd.

#### Usage

```
HDnaslund(d, a, b, bh=1.3)
HDcurtis(d, a, b, bh=1.3)
HDmichailoff(d, a, b, bh=1.3)
HDmeyer(d, a, b, bh=1.3)
HDpower(d, a, b, bh=1.3)
HDnaslund2(d, a, b, bh=1.3)
HDnaslund3(d, a, b, bh=1.3)
HDnaslund4(d, a, b, bh=1.3)
HDmicment(d, a, b, bh=1.3)
HDmicment2(d, a, b, bh=1.3)
HDwykoff(d, a, b, bh=1.3)
HDprodan(d, a, b, c, bh=1.3)
HDlogistic(d, a, b, c, bh=1.3)
HDrichards(d, a, b, c, bh=1.3)
HDweibull(d, a, b, c, bh=1.3)
HDgomperz(d, a, b, c, bh=1.3)
HDsibbesen(d, a, b, c, bh=1.3)
HDkorf(d, a, b, c, bh=1.3)
HDratkowsky(d, a, b, c, bh=1.3)
HDhossfeldIV(d, a, b, c, bh=1.3)
startHDnaslund(d, h, bh=1.3)
startHDcurtis(d, h, bh=1.3)
startHDmichailoff(d, h, bh=1.3)
startHDmeyer(d, h, bh=1.3)
startHDpower(d, h, bh=1.3)
startHDnaslund2(d, h, bh=1.3)
startHDnaslund3(d, h, bh=1.3)
startHDnaslund4(d, h, bh=1.3)
startHDmicment(d, h, bh=1.3)
startHDmicment2(d, h, bh=1.3)
startHDwykoff(d, h, bh=1.3)
startHDprodan(d, h, bh=1.3)
```
startHDlogistic(d, h, bh=1.3)

```
startHDrichards(d, h, bh=1.3, b=0.04)
startHDweibull(d, h, bh=1.3)
startHDgomperz(d, h, bh=1.3)
startHDsibbesen(d, h, bh=1.3, a=0.5)
startHDkorf(d, h, bh=1.3)
startHDratkowsky(d, h, bh=1.3, c=5)
startHDhossfeldIV(d, h, bh=1.3, c=5)
```
# Arguments

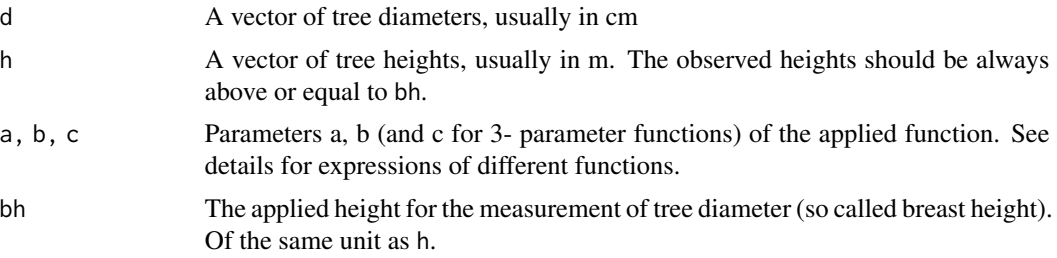

# Details

The available 2- parameter functions are

• Naslund: 
$$
h(d) = bh + \frac{d^2}{(a+bd)^2}
$$

- Curtis:  $h(d) = bh + a \left(\frac{d}{1+d}\right)^b$
- Michailoff:  $h(d) = bh + ae^{-bd^{-1}}$
- Meyer:  $h(d) = bh + a(1 e^{-bd})$
- Power:  $h(d) = bh + ad^b$
- Naslund2:  $h(d) = bh + \frac{d^2}{(a+e^b)}$  $\overline{(a+e^b d)^2}$
- Naslund3:  $h(d) = bh + \frac{d^2}{(e^a + h)}$  $\overline{(e^a+bd)^2}$
- Naslund4:  $h(d) = bh + \frac{d^2}{de^a + e^a}$  $(e^a + e^b d)^2$
- Michaelis-Menten:  $h(d) = bh + \frac{ad}{b+d}$
- Michaelis-Menten2:  $h(d) = bh + \frac{d}{a+b*d}$
- Wykoff:  $h(d) = bh + \exp\left(a + \frac{b}{d+1}\right)$

The available 3- parameter functions are

- Prodan:  $h(d) = bh + \frac{d^2}{a + bd}$  $\overline{a+bd+cd^2}$
- Logistic:  $h(d) = bh + \frac{a}{1 + be^{-cd}}$
- Chapman-Richards:  $h(d) = bh + a(1 e^{-bd})^c$
- Weibull:  $h(d) = bh + a(1 e^{-bd^c})$
- Gomperz:  $h(d) = bh + a \exp(-b \exp(-cd))$

 $HD$  models  $15$ 

- Sibbesen:  $h(d) = bh + ad^{bd-c}$
- Korf:  $h(d) = bh + a \exp(-bd^{-c})$
- Ratkowsky:  $h(d) = bh + a \exp\left(\frac{-b}{d+c}\right)$
- Hossfeld IV:  $h(d) = bh + \frac{a}{1 + \frac{1}{bd^c}}$

For each model, two functions are provided: one computing the value of the H-D model for given diameters using given values of parameters a, b (and c), and another returning the initial guesses of a, b (and c) for given h-d data.

The initial guesses are in most cases computed by fitting a linearized version of the model into the provided h-d data using lm. For some 3- parameter versions, no straightforward linearization is possible and one of the parameters is set to a fixed sensible constant. Those values can be seen as additional arguments in the corresponding startHD - functions. Details can be seen directly from the function definitions.

The user can define her own functions to be used with fithd. The case-sensitive naming of the functions should follow exactly the naming convention shown above. In addition, the names of the of arguments, as well as their order, should be the same as in the functions above.

The models are named according to references in

- Zeide, B. 1993. Analysis of growth equations. Forest Science 39(3):594-616. [doi:10.1093/](https://doi.org/10.1093/forestscience/39.3.594) [forestscience/39.3.594](https://doi.org/10.1093/forestscience/39.3.594)
- Huang, S., Titus, S.J., and Wiens, D.P. 1992. Comparison of nonlinear height-diameter functiond for major Alberta tree species. Can J. For. Res. 22: 1297-1304. [doi:10.1139/x92172](https://doi.org/10.1139/x92-172)

Suggestions on naming and references on the functions are welcome.

#### Value

For functions HDxxx, a vector of tree heights corresponding diameters d is returned. For functions startHDxxx, a named vector of initial estimates of a, b and (c).

# Author(s)

Lauri Mehtatalo << lauri.mehtatalo@uef.fi>>

# References

Mehtatalo, L., Gregoire, T.G., and de Miguel, S. Modeling Height-diameter curves for height prediction. Canadian Journal of Forest Research, 45(7): 826-837, [doi:10.1139/cjfr20150054](https://doi.org/10.1139/cjfr-2015-0054)

# Examples

```
data(spati)
theta<-startHDnaslund(spati$d,spati$h)
plot(spati$d,spati$h)
d<-seq(0,50)
lines(d,HDnaslund(d,a=theta[1],b=theta[2]),col="red",lwd=5)
```
#### <span id="page-15-0"></span>Description

HTest calculates the Horvitz–Thompson-like stand density estimate (number of trees) in a specified area based on a collection of detected trees.

area\_esh is an internal function for surface area calculations that can handle empty sets.

gg\_wind is an internal function that forms a union of discs based on their center points and radii.

#### Usage

HTest(treelist, plotwindow, alpha)

area\_esh(W)

gg\_wind(treelist)

# Arguments

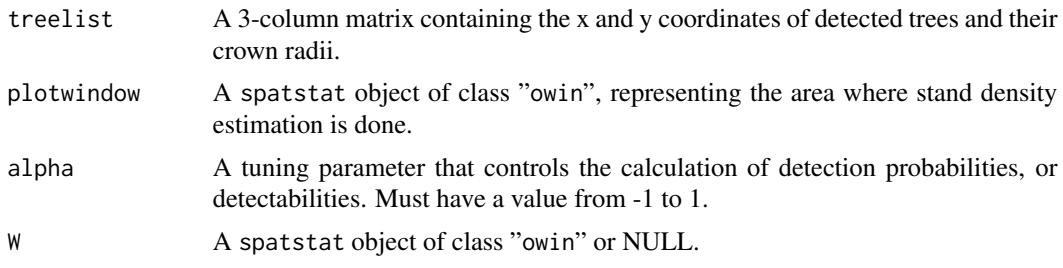

#### Details

HTest is the Horvitz–Thompson-like stand density estimator presented by Kansanen et al. (2016) to adjust individually detected trees for non-detection. It uses individual tree detection data, namely the locations and crown radii of detected trees, to calculate detection probabilities, or detectabilities, for every detected tree, and produces an estimate based on the detectabilities. The detectability for a certain tree is based on the planar set formed by the larger trees. The parameter alpha controls how easy it is to detect a tree of certain size from under the larger trees. If alpha=1, then the tree will be detected if it is not fully covered by the larger crowns. If alpha=0, the tree will be detected if its center point is not covered. If alpha=-1, the tree will be detected if it is fully outside the larger tree crowns.

The object treelist can include trees that are not in the estimation area specified by plotwindow. This can be useful to take into account possible edge effects, by including trees with center points outside plotwindow that have crown discs that intersect plotwindow. The estimate is calculated only using those trees that have crown center points in plotwindow.

area\_esh and gg\_wind are internal helper functions used by HTest. First one is a shell for the spatstat function area.owin that takes into account that an intersection of two sets can be empty,

#### HTest 17

represented in the calculations as NULL. The function returns 0 in this case. Otherwise, it returns the surface area of the window W. The latter function forms a union of discs that is needed in the detectability calculations.

# Value

HTest returns a list with two components:

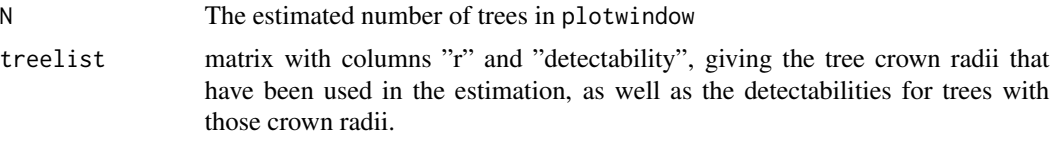

area\_esh returns 0, if W is NULL; otherwise, the surface area of W.

gg\_wind returns a spatstat object of class "owin" representing a set formed as a union of discs.

#### Note

These functions require the package spatstat (Baddeley et al. 2015) to work.

# Author(s)

Kasper Kansanen << kasperkansanen@gmail.com>>

# References

Kansanen, K., Vauhkonen, J., Lahivaara, T., and Mehtatalo., L. (2016) *Stand density estimators based on individual tree detection and stochastic geometry*. Canadian Journal of Forest Research 46(11):1359–1366. [doi:10.1139/cjfr20160181.](https://doi.org/10.1139/cjfr-2016-0181)

Baddeley, A., Rubak, E. and Turner, R. (2015) *Spatial Point Patterns: Methodology and Applications with R*. Chapman and Hall/CRC Press, London. [doi:10.1201/b19708](https://doi.org/10.1201/b19708)

Kansanen, K., Packalen, P., Lahivaara, T., Seppanen, A., Vauhkonen, J., Maltamo, M., and Mehtatalo., L. (2019) *Horvitz–Thompson-like stand density estimation and functional k-NN in individual tree detection*. Submitted manuscript.

#### Examples

```
# Generate a 10x10 meter square window:
w<-square(10)
# Generate 6 detected trees, 5 located in the window:
x<-cbind(c(6.75, 8.65, 3.95, 2, 2, 11),
         c(1.36, 3.10, 6.66, 2, 4, 11),
         c(1.29, 2.31, 1.80, 2, 1.5, 3))
# Draw the set formed by the detected tree crowns:
plot(w)
plot(gg_wind(x), add=TRUE)
# Calculate the results with different alpha:
```

```
HTest(x, w, 1)
HTest(x, w, 0)
HTest(x, w, -0.75)
```
HTest\_cps *Estimate forest characteristics of interest in circular plot sampling using a Horvitz–Thompson-like estimator*

# Description

HTest\_cps calculates Horvitz–Thompson-like estimates of forest characteristics of interest in a specified circular area based on a collection of detected trees and their detection probabilities, or detectabilities. Also produces estimated variances and confidence intervals.

detectability\_cps calculates detectabilities of trees in a circular plot sample.

visibility\_thinning\_cps takes a tree list and determines if the trees can be detected when a certain visibility-based detection condition is used.

ordering\_cps is a helper function for preprocessing of tree lists: it takes a tree list and orders the trees based on their distance to plot centre point.

polar\_to\_cart and cart\_to\_polar are internal functions for transforming polar coordinates to cartesian coordinates and vice versa.

triangle\_coords is an internal function that, given locations and diameters of discs, returns coordinates needed to define the areas behind the discs that are non-visible from the origin.

shades is an internal function that forms polygonal approximations of the planar sets that are nonvisible from the origin.

#### Usage

```
HTest_cps(data, total=TRUE, confidence.level=0.95)
detectability_cps(data, plot.radius, alpha=0, polar=TRUE, npoly=1024, delta=NULL)
visibility_thinning_cps(data, plot.radius, alpha=0, polar=TRUE, npoly=1024, delta=NULL)
ordering_cps(data, polar=TRUE)
polar_to_cart(X)
cart_to_polar(X)
triangle_coords(X, plot.radius, polar=TRUE)
shades(X, plot.radius, polar=TRUE)
```
# Arguments

```
data For HTest_cps a matrix where each row corresponds to a tree, the first column
                  contains the detectabilities of the trees calculated with detectability_cps,
                  and other columns correspond to measurements over which estimation is wanted.
                  For detectability_cps a four-column matrix, each row containing the coor-
                  dinates of a tree, the diameter of the tree, and an indicator if the tree has been
                  detected (1) or not (0). In other words, each row is a vector of the form (r, phi,
```
<span id="page-17-0"></span>

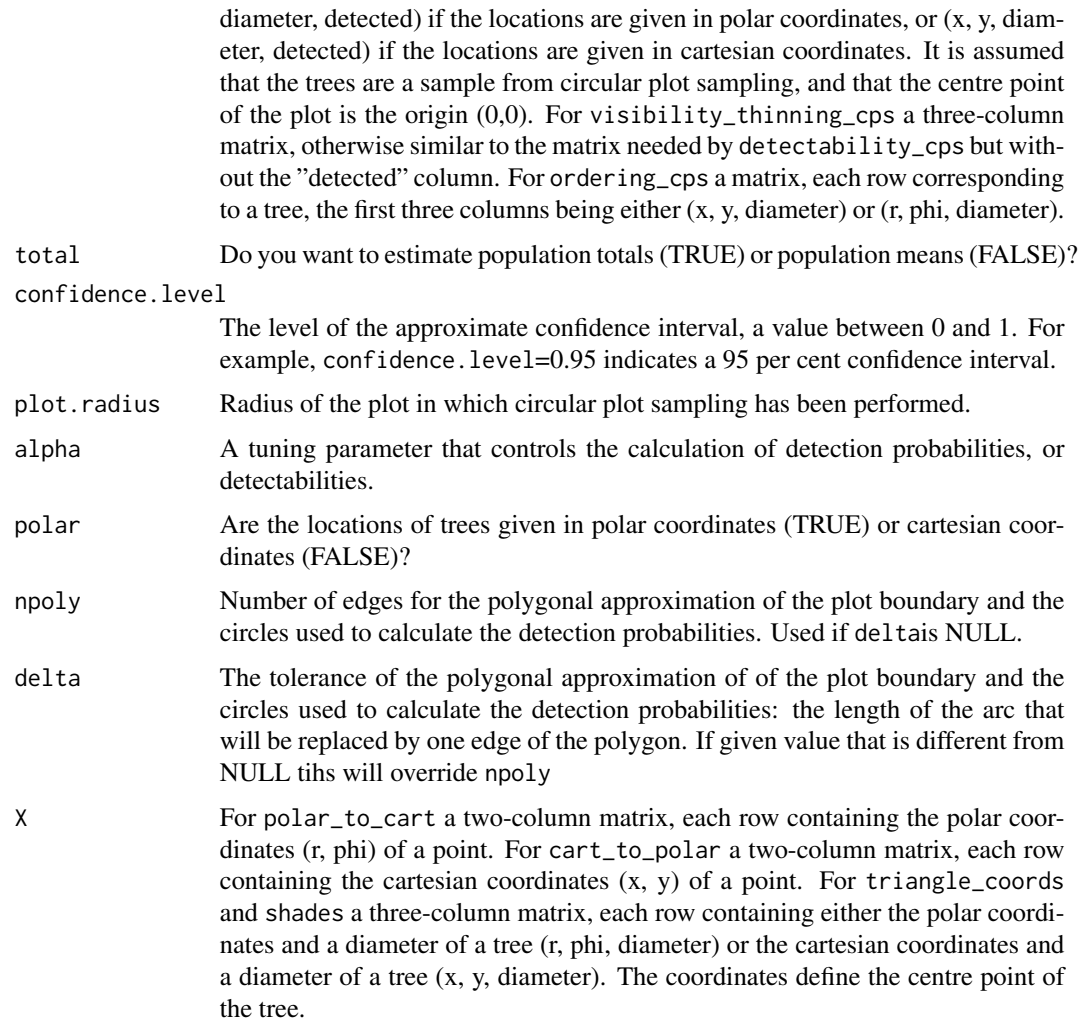

# Details

The function HTest\_cps produces estimates of forest characteristics of interest in a circular plot sampling situation. More specifically, it is assumed that an observer stands in a point and observes such trees that are within the fixed-area plot and are not hiding behind other trees. It is assumed that observer can record the locations and diameters of the trees that they observe. The observer can be a person or a piece of equipment, such as terrestrial laser scanner or camera.

The estimation is based on a Horvitz–Thompson-like estimator presented by Kansanen et al. (2019). This construction uses approximated detection probabilities, or detectabilities, that depend on the size and distance from the plot centre of the tree for which the probability is calculated, the nonvisible area produced by trees that are closer to the centre point, and a visibility based detection condition. It is assumed that the centre point of the sampling plot is the origin of the plane (0,0). The function detectability\_cps is used to calculate the detectabilities.

The confidence intervals that HTest\_cps produces are based on the t-distribution if less than 50 trees have been observed, and the standard normal distribution otherwise.

The parameter alpha is a value between -1 and 1 and it controls the detection condition. alpha=1 means that trees are detected if the stems are fully visible to the observer, alpha=0 means that they are detected if the center point is visible, and alpha=-1 means that a tree is detected if any part of the stem is visible.

The estimation is not possible if the data contains trees that cover the plot centre point.

All of the variables related to distance and size, meaning the cartesian coordinates, the distance coordinate, plot.radius, delta, and tree diameters, should have the same unit, e.g. they should all be in metres.

The function visibility\_thinning\_cps is useful for simulation-based testing of the estimator. Given a tree list, it classifies trees as either detected or not detected based on a visibility based detection condition.

The function ordering\_cps is a useful preprocessing step for tree lists over which estimation is needed. It reorders the rows of the tree list, corresponding to trees, based on the closest distance from the stem disc to the plot centre point. detectability\_cps and visibility\_thinning\_cps use this ordering for their advantage, as this is the assumed order or sequence of detection. Be warned that even if you do not order the data with ordering\_cps these functions will, and will output tree lists with this ordering!

The functions polar\_to\_cart, cart\_to\_polar, triangle\_coords, and shades are internal functions used by the two main functions. They can be useful for visualizing data.

#### Value

HTest\_cps returns a four-column matrix, the columns containing an estimate, estimated variance of the estimator, and lower and upper bound of the approximate confidence interval for the estimate. Rows of the matrix correspond to the forest characteristics of interest given in columns 2:ncol(data) of the input matrix data. If the input matrix has named columns, these names are used as row names of the output matrix.

detectability\_cps returns a matrix with the locations and diameters of the trees given as input, the indicators of their detection, and the estimated detection probabilities.

visibility\_thinning\_cps returns a four-column matrix with the locations and diameters of the trees given as input and the indicators of their detection: 1, if a tree has been detected based on the detection condition given by alpha, and 0, otherwise.

ordering\_cps returns a matrix with same dimensions as the input matrix, rows being reordered in the assumed order of detection.

polar\_to\_cart returns a two-column matrix of cartesian coordinates (x, y).

cart\_to\_polar returns a two-column matrix of polar coordinates (r, phi).

triangle\_coords returns an eight-column matrix, each row containing cartesian coordinates needed for forming a polygonal representation of an area behind a tree, nonvisible from the origin.

shades returns a list of owin objects, each representing an area behind a tree, nonvisible from the origin.

#### Note

These functions require the package spatstat (Baddeley et al. 2015) to work.

```
ImputeHeights 21
```
#### Author(s)

Kasper Kansanen << kasperkansanen@gmail.com>>

#### References

Baddeley, A., Rubak, E. and Turner, R. (2015) *Spatial Point Patterns: Methodology and Applications with R*. Chapman and Hall/CRC Press, London. [doi:10.1201/b19708](https://doi.org/10.1201/b19708)

Kansanen, K., Packalen, P., Maltamo, M., and Mehtatalo, L. (2020+) *Horvitz–Thompson-like estimation with distance-based detection probabilities for circular plot sampling of forests*. Biometrics. [doi:10.1111/biom.13312](https://doi.org/10.1111/biom.13312)

# Examples

```
## Not run:
# Simulate a plot of radius 10 metres and stem density of 1000 trees/ha from the Poisson process:
set.seed(1)
N <- rpois(1, lambda=0.1*pi*10^2)
proc <- cbind(10*sqrt(runif(N, 0 ,1)), runif(N, -pi, pi), rweibull(N, shape=12, scale=22)/100)
# Preprocess the data to the right order:
proc <- ordering_cps(proc)
# Thin the data:
thinned<-visibility_thinning_cps(data=proc, plot.radius=10, alpha=1)
# Calculate the detection probabilities:
detprob <- detectability_cps(data=thinned, plot.radius=10, alpha=1)
# Calculate estimates of stand density (number of trees) and basal area
# (the sum of areas covered by tree stems at breast height):
mydata<-cbind(detprob[,5], 1, pi*detprob[,3]^2)
HTest_cps(data=mydata)
# Calculate estimate of mean DBH and a 99 per cent approximate confidence interval:
mydata<-cbind(detprob[,5], detprob[,3])
HTest_cps(data=mydata, total=FALSE, confidence.level=0.99)
## End(Not run)
```
<span id="page-20-1"></span>ImputeHeights *Impute missing tree heights into a forest data using a nonlinear (mixed-effects) model.*

#### **Description**

A function to impute tree heights in a forest inventory situation where all trees have been measured for diameter but only some trees have been measured for height.

# <span id="page-21-0"></span>Usage

```
ImputeHeights(d, h, plot, modelName = "naslund", nranp = 2, varf = TRUE,
              addResidual = FALSE, makeplot = TRUE, level = 1,start=NA, bh=1.3, control=list(),random=NA)
```
# Arguments

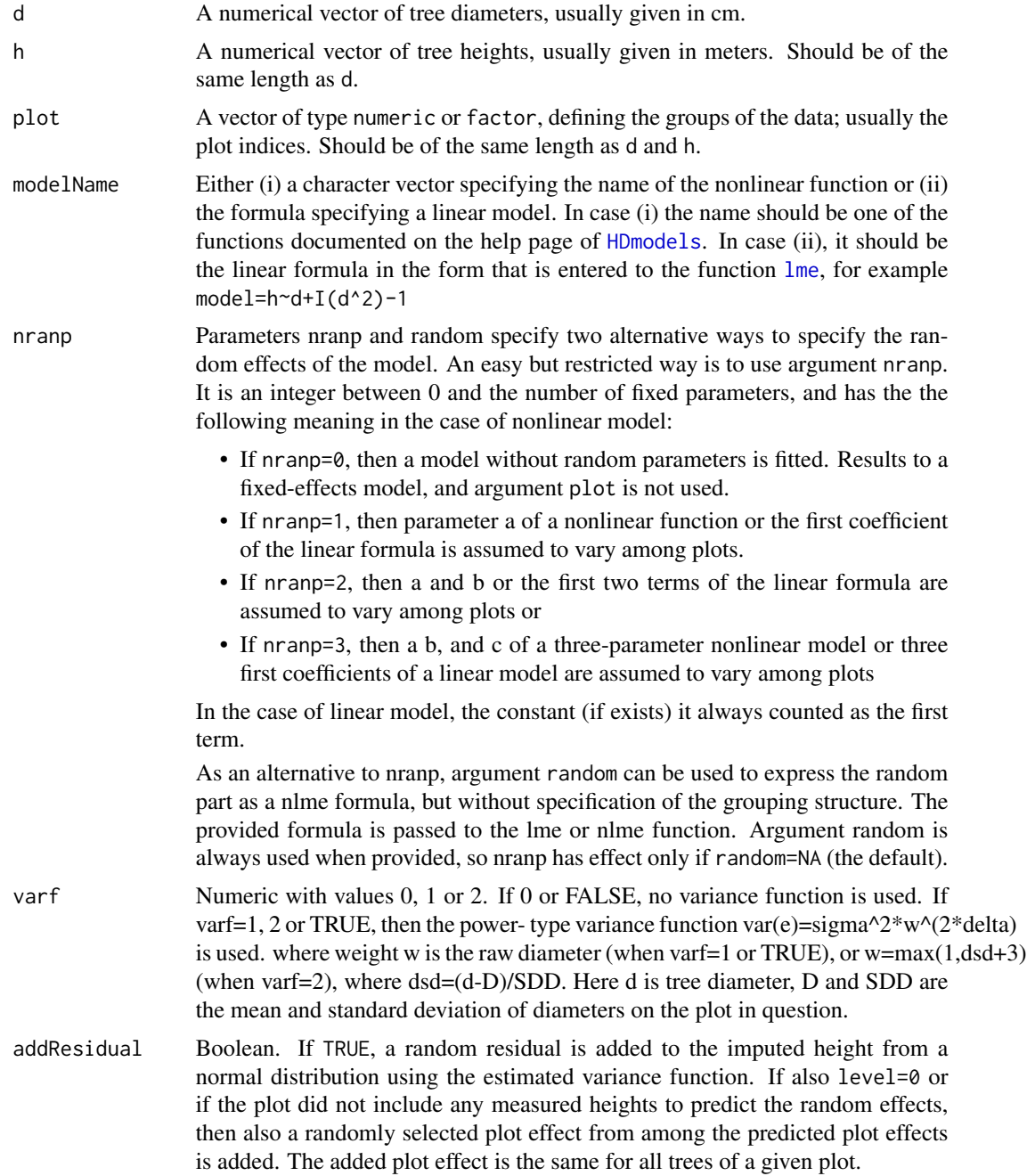

<span id="page-22-0"></span>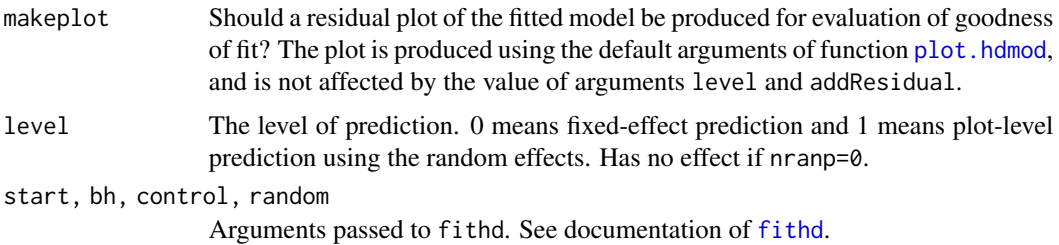

#### Details

The function predicts the missing heights using a nonlinear mixed-effects model or a nonlinear fixed-effects model. In mixed-effects model, plot-specific random effects can be used if other tree heights have been measured from the same plot. Also random, normally distributed residual can be added to the heights according to the estimated constant or heteroscedastic residual variance structure.

# Value

A list of components

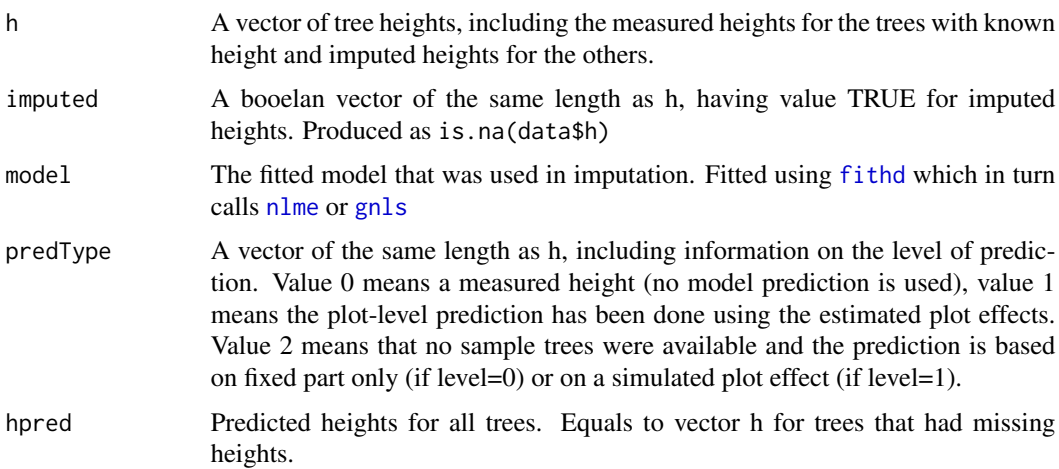

# Note

Works only with the nonlinear functions specified in [HDmodels](#page-12-1); does not work if the modelName is specified as a linear expression.

# Author(s)

Lauri Mehtatalo << lauri.mehtatalo@uef.fi>>

# References

Mehtatalo, L., Gregoire, T.G., and de Miguel, S. Modeling Height-diameter curves for height prediction. Canadian Journal of Forest Research, 45(7): 826-837, [doi:10.1139/cjfr20150054](https://doi.org/10.1139/cjfr-2015-0054)

# <span id="page-23-0"></span>See Also

[fithd](#page-8-1) for model fitting and [plot.hdmod](#page-36-1) for plotting.

# Examples

data(spati)

```
ImpFixed<-ImputeHeights(spati$d,spati$h,spati$plot,level=0)
ImpRandom<-ImputeHeights(spati$d,spati$h,spati$plot,level=1,makeplot=FALSE)
# Try also
# ImpRanRes<-ImputeHeights(spati$d,spati$h,spati$plot,level=1,addResidual=TRUE,makeplot=FALSE)
plot(spati$d[!is.na(spati$h)],
     spati$h[!is.na(spati$h)],
     col=spati$plot[!is.na(spati$h)],
     main="Observations", xlab="d, cm", ylab="h, m",
    ylim=c(0,30))
plot(spati$d[ImpFixed$imputed],
     ImpFixed$h[ImpFixed$imputed],
     col=spati$plot[ImpFixed$imputed],
     main="Imputed, Naslund, Fixed", xlab="d, cm", ylab="h, m",
    ylim=c(0,30))
plot(spati$d[ImpRandom$imputed],
     ImpRandom$h[ImpRandom$imputed],
     col=spati$plot[ImpRandom$imputed],
     main="Imputed, Naslund, Fixed + Plot", xlab="d, cm", ylab="h, m",
     ylim=c(0,30))
# Try also
# plot(spati$d[ImpRanRes$imputed],
# ImpRanRes$h[ImpRanRes$imputed],
# col=spati$plot[ImpRanRes$imputed],
# main="Imputed, Naslund, Fixed + Plot + Tree", xlab="d, cm", ylab="h, m",
# \qquad \text{ylim=c}(0,30)
```
ips *Wood-decaying fungi carried by bark beetle individuals and their mites.*

# Description

The total number of fungal species (ophistomatoid and non-ophistomatoid fungi are coded separately) associated with *Ips typographus* bark beetle individuals and their mites.

# Usage

data(ips)

A data frame with 298 observations (bark betle individuals) on the following 5 variables.

- Fungi The total number of fungal species associated with the individual bark beetle.
- Ophi The number of ophistomatoid fungal species.
- Other The number of non-ophistomatoid fungal species. The three first variables are related through  $Other + Ophi = Funqi$ .
- Season Categorical time of data collection with three levels: spring, summer or fall. The default is spring.
- Mites The number of mites found in the bark beetle.

#### Details

The ophiostomatoid fungal families *Microascales* and *Ophiostomatales* are common associates of bark beetle *Ips typographus*, which they use to spread within the wood material. The number of fungal species in these families is high, and a certain beetle individual can carry several fungal species with it. The bark beetles may have mites attached to them, and it may be possible that some fungal species are associated to the beetles only through the mites.

The dataset includes measurements of 289 bark beetle individuals from a storm-felled Norway spruce forest in eastern Finland. For each individual, the number of attached mites was determined using a microscope. In addition the number of fungal species per bark beetle was determined genetically. However, it was not possible to determine whether the fungi were associated with the mites or the bark beetle itself. The observations were collected at three different seasons: spring, summer and fall of the same year, approximately 100 individuals in each season. The data are used to analyze the effects of season and number of mites on the number of fungal species per bark beetle.

# References

Linnakoski, R., Mahilainen, S., Harrington, A., Vanhanen, H., Eriksson, M., Mehtatalo, L., Pappinen, A., Wingfield, M.J. 2016. The seasonal succession of fungi associated with Ips typographus beetles and their phoretic mites in an outbreak region of Finland. PLOS ONE. [doi:10.1371/](https://doi.org/10.1371/journal.pone.0155622) [journal.pone.0155622.](https://doi.org/10.1371/journal.pone.0155622)

Mehtatalo, Lauri and Lappi, Juha 2020. Biometry for Forestry and Environmental Data: with examples in R. New York: Chapman and Hall/CRC. 426 p. [doi:10.1201/9780429173462](https://doi.org/10.1201/9780429173462)

# Examples

data(ips)

```
ips$Mites2<-ips$Mites-mean(ips$Mites)
```
mod1<-glm(Fungi~Season+Mites,family=poisson,data=ips)

<span id="page-25-0"></span>

#### Description

Orders the observations by  $x$  and thereafter plots  $y$  on  $x$  and connects observations of the same group by lines. Useful, for example, to plot a longitudinal dataset.

#### Usage

```
linesplot(x, y, group, xlab = "x", ylab = "y",
         main = "", cex = 0.5, pch = 19, col = 1, col.lin = 1,
        lw = FALSE, ylim = NULL, xlim = NULL, add = FALSE, lty = "solid", lwd=1)
```
#### Arguments

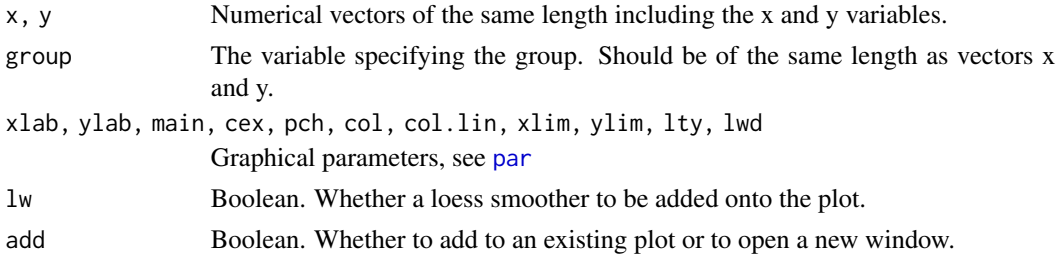

# Details

The observations within the group are connected at the increasing order of x.

# Value

Used for its side effects.

# Author(s)

Lauri Mehtatalo << lauri.mehtatalo@uef.fi>>

# References

Mehtatalo, Lauri and Lappi, Juha 2020. Biometry for Forestry and Environmental Data: with examples in R. New York: Chapman and Hall/CRC. 426 p. [doi:10.1201/9780429173462](https://doi.org/10.1201/9780429173462)

# Examples

```
D<-rep(seq(10,30),10)
H<-(20+rep(rnorm(10,0,0.5),each=21))*exp(-1.5*D^(-1.3))
plot<-rep(1:10,each=21)
linesplot(D,H,plot)
```
<span id="page-26-0"></span>

# Description

Density, distribution function, quantile function and random generation for the four-parameter logitlogistic distribution.

# Usage

```
dll(x, mu, sigma, xi=0, lambda=1, log = FALSE)
pll(q, mu, sigma, xi=0, lambda=1, lower.tail=TRUE, log.p=FALSE)
qll(p, mu, sigma, xi=0, lambda=1, lower.tail=TRUE, log.p=FALSE)
rll(n, mu, sigma, xi=0, lambda=1)
```
# Arguments

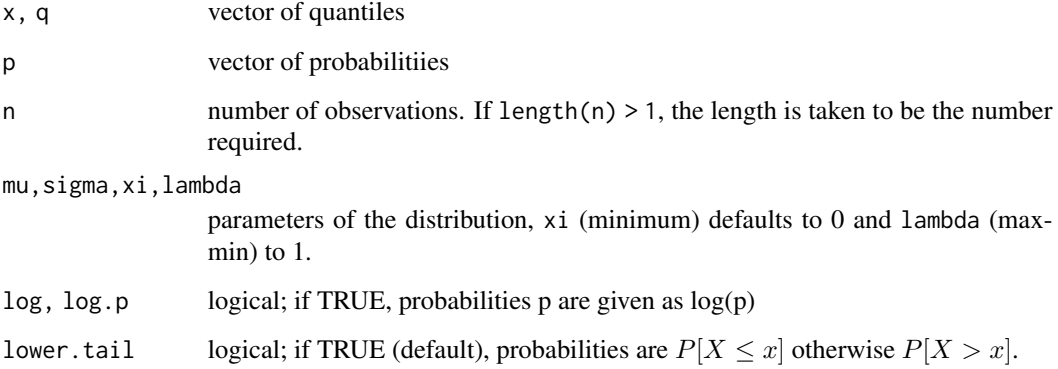

# Details

The logit-logistic cdf and pdf are

$$
F(d|\xi,\lambda,\mu,\sigma) = \frac{1}{1 + e^{\left(\frac{\mu}{\sigma}\right)} \left(\frac{d-\xi}{\xi+\lambda-d}\right)^{-\frac{1}{\sigma}}}
$$

$$
f(d|\xi,\lambda,\mu,\sigma)=\frac{\lambda}{\sigma}\frac{1}{(d-\xi)(\xi+\lambda-d)}\frac{1}{e^{-\frac{\mu}{\sigma}}(\frac{d-\xi}{\xi+\lambda-d})^{\frac{1}{\sigma}}+e^{\frac{\mu}{\sigma}}(\frac{d-\xi}{\xi+\lambda-d})^{-\frac{1}{\sigma}}+2}
$$

Parameter  $\xi$  is the minimum,  $\lambda > 0$  the width of range (max-min),  $\mu$  controls the skewness and  $\sigma$ the curtosis.

# <span id="page-27-0"></span>Value

dll gives the density, pll gives the distribution function, qll gives the quantile function, and rll generates random deviates.

Invalid arguments will result in return value NaN.

The length of the result is determined by n for r11, and is the maximum of the lengths of the numerical arguments for the other functions.

The numerical arguments other than n are recycled to the length of the result. Only the first elements of the logical arguments are used.

# Author(s)

Lauri Mehtatalo << lauri.mehtatalo@uef.fi>>

# References

Mingliang Wang and Keith Rennolls, 2005. Tree diameter distribution modelling: introducing the logit-logistic distribution. Canadian Journal of Forest Research, 35(6): 1305-1313, [doi:10.1139/](https://doi.org/10.1139/x05-057) [x05057.](https://doi.org/10.1139/x05-057)

Mehtatalo, Lauri and Lappi, Juha 2020. Biometry for Forestry and Environmental Data: with examples in R. New York: Chapman and Hall/CRC. 426 p. [doi:10.1201/9780429173462](https://doi.org/10.1201/9780429173462)

# Examples

```
data(spati)
d<-spati$d[spati$plot==22]
hist(d,freq=FALSE)
d0<-seq(0,60,0.1)
lines(d0,dll(d0,0.630,0.573,3.561,35.2))
```
<span id="page-27-1"></span>mywhiskers *A whiskers type residual plot*

# **Description**

A function for adding vertical lines onto residual plots to show

- 1. 95% confidence intervals of means or
- 2. 95% confidence intervals for individual observations

in the classes of the variable on the x-axis. Plot of the first type is useful for analyzing the fit of the assumed fixed part and plots of type b can be used to analyze the homogeneity of residuals.

# mywhiskers 29

#### Usage

```
mywhiskers(x, y,
           nclass = 10,
           limits = NA,
           add = FALSE,
           se = TRUE,main = "".xlab = "x"
           ylab = "y",
           ylim = NA,
           1wd = 1,
           highlight = "red")
```
# Arguments

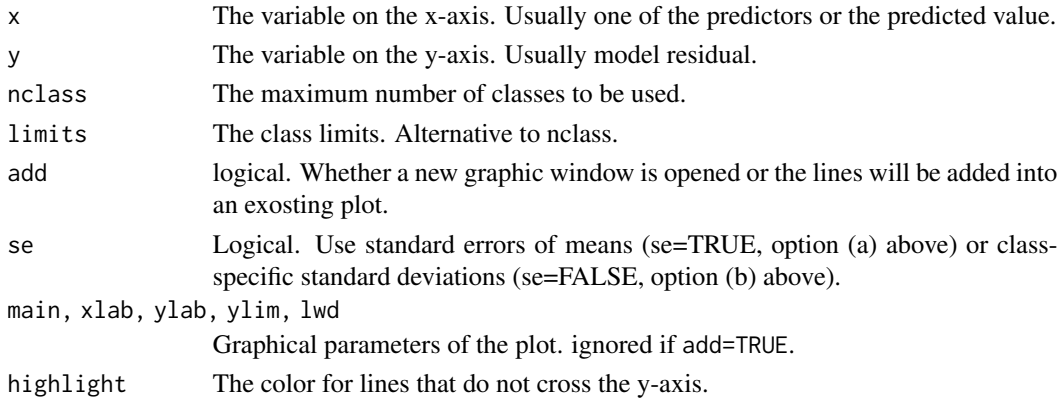

# Details

The function first classifies the data in nclass classes of variable x so that each class has approximately equal number of observations. Then the class mean and deviation s is computed for each class, where s is either the standard error of the mean (if se=TRUE) or standard deviation (if se=FALSE). A vertical line is plotted at the middle of each class showing the class mean by a dot and lines of length 3.92\*s. If the line does not cross the x- axis, then the highlight color is used in the line. With small number of observations (or lot of ties), the number of classes is decreased until each class includes the minimum of 2 observations.

# Value

The function is usually used for its side effects (i.e., the plot). However, the values used in producing the plot are returned in a list of elements

- x: the class middlepoint x values.
- m: class-specific means of y.
- s: class-specific standard deviations or standard errors of y (see details).
- lb: lower ends of the class-specific lines.
- ub: upper ends of the lines.

# <span id="page-29-0"></span>Author(s)

Lauri Mehtatalo << lauri.mehtatalo@uef.fi>>

# References

Mehtatalo, Lauri and Lappi, Juha 2020. Biometry for Forestry and Environmental Data: with examples in R. New York: Chapman and Hall/CRC. 426 p. [doi:10.1201/9780429173462](https://doi.org/10.1201/9780429173462)

# Examples

```
x<-seq(1,100,1)
y<-x+10*log(x)+rnorm(100,0,5)
fm1<-lm(y-x)plot(x,resid(fm1))
mywhiskers(x,resid(fm1),se=FALSE,add=TRUE)
mywhiskers(x,resid(fm1),se=TRUE,lwd=2,add=TRUE)
abline(h=0)
```
<span id="page-29-1"></span>

NR *Solve a Nonlinear Equation Using Newton-Raphson algorithm.*

# Description

Solves an equation equation of form  $f(x) = 0$ , for scalar x using the Newton-Raphson algorithm.

# Usage

 $NR(int, fn, gr, crit = 6, range = c(-Inf, Inf))$ 

# Arguments

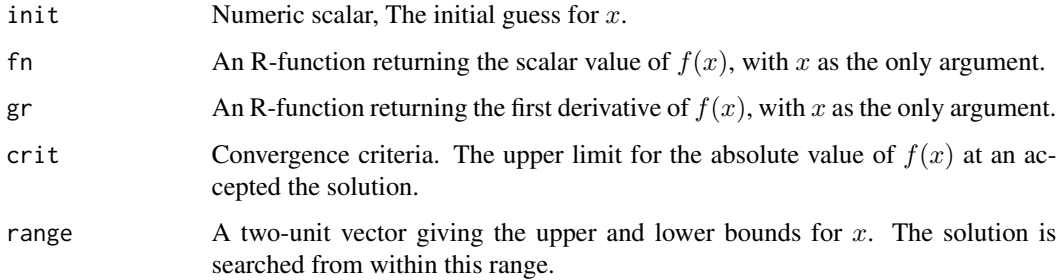

# Details

The function is a straightforward implementation of the well-known Newton-Raphson algorithm.

# <span id="page-30-0"></span>NRnum 31

# Value

A list of components

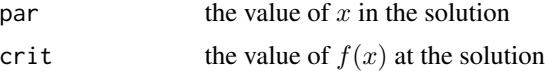

If estimation fails (no solution is found during 100000 iterations), both e lements of the solution are NA's.

# Author(s)

Lauri Mehtatalo << lauri.mehtatalo@uef.fi>>

#### See Also

See [NRnum](#page-30-1) for a vector-valued x without analytical gradients.

# Examples

```
## Numerically solve Weibull shape for a stand
## where DGM=15cm, G=15m^2/ha and N=1000 trees per ha
func<-function(shape,G,N,DGM) {
## print(G,DGM,N)
      val<-pi/(4*gamma(1-2/shape)*log(2)^(2/shape))-G/(N*DGM^2)
      val
     }
grad<-function(shape) {
     pi/4*(-1)*
      (gamma(1-2/shape)*log(2)^(2/shape))^(-2)*(gamma(1-2/shape)*digamma(1-2/shape)*2*shape^(-2)*log(2)^(2/shape)+
     log(2)^(2/shape)*log(log(2))*(-2)*shape^(-2)*gamma(1-2/shape))
     }
```
shape<-NR(5,fn=function(x) func(x,G=10000\*15,1000,15),gr=grad,crit=10,range=c(2.1,Inf))\$par

<span id="page-30-1"></span>NRnum *Solve a Systems of Nonlinear Equations Using the Newton's Method*

# **Description**

Solves a system of equations of form  $f_1(x) = 0, f_2(x) = 0, \dots, f_p(x) = 0$  for vector x using the multidimensional version of the Newton-Raphson algorithm. The gradients are solved numerically within the function using R-function numericDeriv.

# Usage

NRnum(init, fnlist,  $crit = 6, ...$ )

# <span id="page-31-0"></span>Arguments

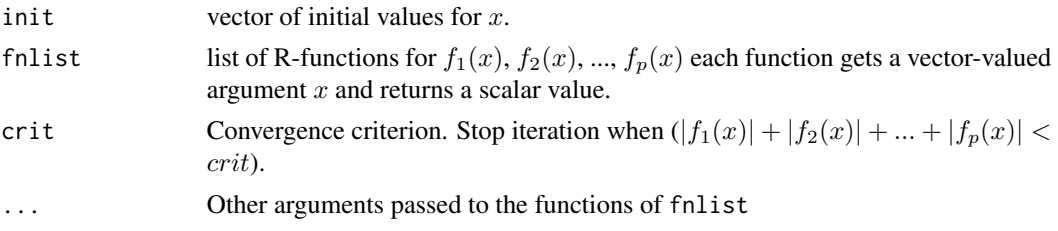

# Value

A list of components

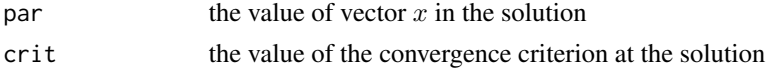

If estimation fails (no solution is found during 100 iterations), both elements of the solution are NA's.

# Author(s)

Lauri Mehtatalo, << lauri.mehtatalo@uef.fi>>

# See Also

Function [NR](#page-29-1).

# Examples

```
# Moment-based recovery of Weibull parameters
mu < -14mu2<-210
muf<-function(theta) theta[2]*gamma(1+1/theta[1])-mu
mu2f<-function(theta) theta[2]^2*gamma(1+2/theta[1])-mu2
functions<-list(muf,mu2f)
momrec<-NRnum(c(3,13),functions)
momrec$par
```
<span id="page-31-1"></span>patti *Increment core data of Scots pine trees*

# Description

Growth ring measurements of 88 trees of a long-term thinning experiment on a naturally regenerated Scots pine stand in Eastern Finland.

#### Usage

data(patti)

<span id="page-32-0"></span>patti 33

# Format

A data frame with 3604 observations on the following 9 variables.

Plot Sample plot id, a factor with 10 levels.

Tree Tree id, a factor with 55 levels (same tree id may occur on different plots!).

SDClass Thinning treatment, factor with 4 levels (1=Control, 2=Light, 3=Moderate, 4=Heavy).

Diam1986 Tree diameter in year 1986, just before the thinning.

Year Calendar year of the ring.

- CA Current tree age in years.
- RW Ring width,  $mm$
- RD Ring density,  $q/cm^3$
- RBA Ring Basal area,  $mm<sup>2</sup>$

# Details

Long-term thinning experiment on a naturally regenerated Scots pine stand in Eastern Finland. The experiment consists of 10 sample plots, in four different classes according to the post-thinning stand density. The plots were thinned in winter 1986-1987. In winter 2006–2007, 10 trees were felled from each plot. A radial 5mm by 5mm segment from pith to bark was cut from each tree at height 1.3 meter height. Ring widths from pith to bark were analyzed for each sample, using an ITRAX X-ray microdensitometer an post-processed to create ring widths from pith to bark were determined for each disc. The ring widths were further transformed to ring basal areas by assuming circular, growth rings. For 12 trees, ring widths could not be extracted. The data includes ring widths for a total of 88 trees between years 1991-2005.

# References

Mehtatalo, L., Peltola, H., Kilpelainen, A. and Ikonen, V.-P. 2014. The response of basal area growth of Scots pine to thinning: A longitudinal analysis of tree-specific series using a nonlinear mixed-effects model. Forest Science 60 (4): pp. 636-644. [doi:10.5849/forsci.13059.](https://doi.org/10.5849/forsci.13-059)

Mehtatalo, Lauri and Lappi, Juha 2020. Biometry for Forestry and Environmental Data: with examples in R. New York: Chapman and Hall/CRC. 426 p. [doi:10.1201/9780429173462.](https://doi.org/10.1201/9780429173462)

# See Also

[afterthin](#page-2-1), [thefdata](#page-49-1), [thinning](#page-50-1).

# Examples

```
data(afterthin)
par(mfcol=c(2,1),cex=0.7,mai=c(0.8,0.8,0.5,0.1))
linesplot(afterthin$CA,
 afterthin$RBA,
 group=afterthin$Plot:afterthin$Tree,
 col.lin=as.numeric(afterthin$SDClass),cex=0,
 xlab="Tree age",
 ylab=expression("Ring basal area, "*mm^2))
```

```
linesplot(afterthin$Year,
  afterthin$RBA,
  group=afterthin$Plot:afterthin$Tree,
  col.lin=as.numeric(afterthin$SDClass),cex=0,
  xlab="Year",
  ylab=expression("Ring basal area, "*mm^2))
```
percentile-based *The Percentile-based Distribution*

### Description

Density, distribution function, quantile function and random generation for the percentile-based distribution.

# Usage

dPercbas(x, xi, F) pPercbas(q, xi, F) qPercbas(p, xi, F) rPercbas(n, xi, F)

### Arguments

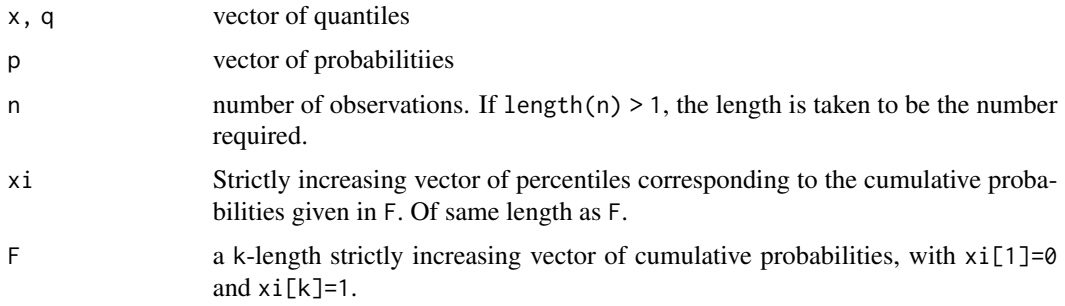

# Details

The percentile-based distribution is defined by the quantiles xi that correspond to the cumulative probabilities given in F. The continuous distribution is obtained by linear interpolation of the cdf.

# Value

dll gives the density, pll gives the distribution function, qll gives the quantile function, and rll generates random deviates.

The length of the result is determined by n for rPercbas, and by the length of x, q and p for the other functions.

#### <span id="page-34-0"></span>plants 35

# Author(s)

Lauri Mehtatalo << lauri.mehtatalo@uef.fi>>

# References

Borders B. E., Souter R. A., Bailey. R. L., and Ware, K. D. 1987. Percentile-based distributions characterize forest stand tables. Forest Science 33(2): 570-576.

Mehtatalo, L. 2005. Localizing a predicted diameter distribution using sample information. Forest Science 51(4): 292–302.

Mehtatalo, Lauri and Lappi, Juha 2020a. Biometry for Forestry and Environmental Data: with examples in R. New York: Chapman and Hall/CRC. 426 p. [doi:10.1201/9780429173462](https://doi.org/10.1201/9780429173462)

Mehtatalo, Lauri and Lappi, Juha 2020b. Biometry for Forestry and Environmental Data: with examples in R. Full Versions of The Web Examples. Available at <http://www.biombook.org>.

# Examples

```
d0<-seq(0,30,0.01)
d<-c(5,7,10,11,11.7,13,15,19,22,24,25,28.5)
plot(d0,pPercbas(d0,d),type="l")
hist(rPercbas(1000,d),breaks=seq(0,30,1),freq=FALSE,ylim=c(0,0.15))
lines(d0,dPercbas(d0,d),col="red")
```
plants *Sapling counts from sample plots of sapling stands in Finland.*

# **Description**

Grouped Norway Spruce regeneration establishment data.

#### Usage

data(plants)

#### Format

A data frame with 1926 observations (fixed-area sample plots) from a total of 123 forest stands, with the following 8 variables.

spruces The number of spruce saplings (both planted and natural)

stand The stand id)

hdecid The mean height of deciduous tree species

prepar Site preparation method, categorical with 4 levels

stones Binary indicator for stoniness

wet Binary indicator for wetness

# <span id="page-35-0"></span>Details

The data are collected from 123 fixed-area sample plots with similar age of planted spruce saplings. The variables have been measured on fixed-area plots.

# References

Miina, J. and Saksa, T. 2006. Predicting regeneration establishment in Norway spruce plantations using a multivariate multilevel model. New Forests 32: 265-283. [doi:10.1007/s110560069002y](https://doi.org/10.1007/s11056-006-9002-y)

Mehtatalo, Lauri and Lappi, Juha 2020. Biometry for Forestry and Environmental Data: with examples in R. New York: Chapman and Hall/CRC. 426 p. [doi:10.1201/9780429173462](https://doi.org/10.1201/9780429173462)

# Examples

```
data(plants)
library(lme4)
## Not run:
glmm1<-glmer(spruces ~ (1|stand)+hdecid+as.factor(prepar)+as.factor(stones)+as.factor(wet),
             family=poisson(), data=plants)
```
## End(Not run)

plants2 *Sapling counts from sample plots of sapling stands in Finland.*

# Description

Independent Norway Spruce regeneration establishment data.

# Usage

```
data(plants2)
```
#### Format

A data frame with 123 observations on the following 8 variables.

planted The number of planted spruce saplings on the plot

pines The number of natural pine saplings

spruces The number of natural spruce saplings

birches The number natural birch saplings

othersp The number of natural saplings of other species

hcrop The mean height of crop species

hdecid The mean height of deciduous tree species

sitetype Site fertility class (small number indicates more fertile site)

# <span id="page-36-0"></span>plot.hdmod 37

# Details

The data are collected from 123 fixed-area sample plots with similar age of planted spruce saplings. The number of saplings per species and the height of crop species (spruce and pine) and competing vegetation (birch and other broadleaved trees) has been recorded for all plots. The data includes one plot per forest stand.

# References

Miina, J. and Saksa, T. 2006. Predicting regeneration establishment in Norway spruce plantations using a multivariate multilevel model. New Forests 32: 265-283. [doi:10.1007/s110560069002y](https://doi.org/10.1007/s11056-006-9002-y)

Mehtatalo, Lauri and Lappi, Juha 2020. Biometry for Forestry and Environmental Data: with examples in R. New York: Chapman and Hall/CRC. 426 p. [doi:10.1201/9780429173462](https://doi.org/10.1201/9780429173462)

#### Examples

data(plants2)

glm1 <- glm(spruces ~ hdecid, family=quasipoisson(), data=plants2)

<span id="page-36-1"></span>plot.hdmod *Diagnostic plot a Height-Diameter model residuals*

# Description

Plotting method for class hdmod

# Usage

```
## S3 method for class 'hdmod'
plot(x, col.point = "blue", highlight = "red", standd = TRUE,
           cex=1, corD=FALSE, ask=TRUE, ...)
```
#### Arguments

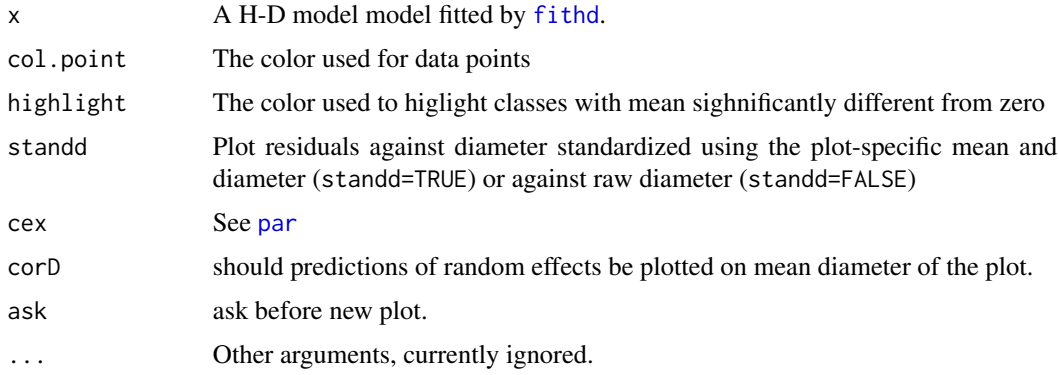

# Details

The function makes residual plots on a fitted H-D model, which can be used to explore whether the fixed part satisfactorily models the shape of H-D models. The residuals are plotted on diameters standardized at plot level (dsd) or on raw diameters (d) according to argument standd. Here  $dsd =$  $(d - D)/SDD$ , where d is tree diameter, D and SDD are the mean and standard deviation of diameters on the plot in question. Using plot-specific standardized diameter ensures that e.g., the medium-sized trees of the plot are always in the middle of the plot, which provides a better graph to explore the fit at the plot level in a dataset where the diameter range varies between plots.

# Author(s)

Lauri Mehtatalo << lauri.mehtatalo@uef.fi>>

#### See Also

The function plots model residuals on the required type of diameter and adds a whiskers plot using [mywhiskers](#page-27-1) with argument se=TRUE.

# Examples

```
data(spati)
model<-fithd(spati$d,spati$h,spati$plot)
```
plot(model)

```
predvol Individual tree volume functions for Finland
```
# **Description**

Predict individual tree volumes using the functions of Laasasenaho(1982). The volume prediction can be based on tree diameter or tree diameter and height. The functions applying upper stem diameter have not (yet) been implemented.

# Usage

```
predvol(species,d,h=0,model=1)
```
#### Arguments

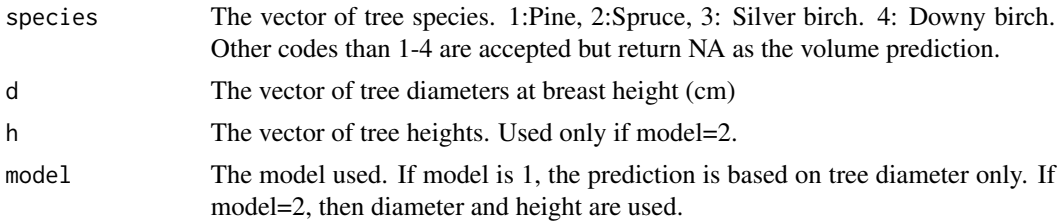

<span id="page-37-0"></span>

#### <span id="page-38-0"></span>qqplotHD 39

# Details

Vectors species, dbh and height should be either scalars or vectors of the same length so that each element corresponds to one individual tree.

# Value

A vector of tree volumes (in liters).

# Author(s)

Lauri Mehtatalo << lauri.mehtatalo@uef.fi>>

# References

Laasasenaho, Jouko 1982. Taper curve and volume functions for pine, spruce and birch. Comm. Inst. For. Fenn 108: 1-74.

# Examples

```
d<-c(15,18.3,29.3,22.4)
h<-c(13,18,22,19)
species<-c(1,1,1,3)
predvol(species,d,h,model=2)
predvol(species,d,model=1)
```
qqplotHD *Normal QQ-plot of a fitted H-D model*

# Description

Produces a panel of graphs including the Normal qq-plot of a H-D model residuals and of the predicted random effects.

#### Usage

qqplotHD(model, startnew=TRUE)

# Arguments

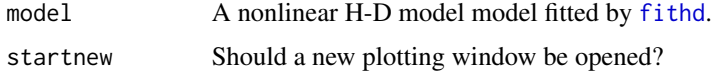

# Details

The function extracts the residuals and the random effects of the fitted Height-Diameter model and produces a panel of plots including univariate Normal qq-plots of the model.

# Author(s)

Lauri Mehtatalo << lauri.mehtatalo@uef.fi>>

# Examples

```
data(spati)
model<-fithd(spati$d,spati$h,spati$plot)
qqplotHD(model)
```
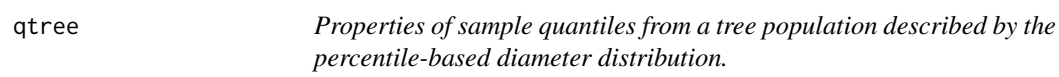

# Description

Function qtree. moments finds the expected value and variance for  $X_{r:n}$ ; the r:th smallest observation in an iid sample of size n from a population with a percentile-based distribution.

Function qtree. jointdens computes the bivariate pdf for two quantiles  $(X_{r1:n}, X_{r2:n})$  from the same sample, where  $r1 < r2$ .

Function qtree.exy approximates expected value of the product  $X_{r1:n}X_{r2:n}$ , i.e. the integral of function  $x_{r1:n}x_{r2:n}f_{r1:n,r2:n}(x)$  over the two-dimensional range of x by computing for each percentile interval the function mean in a regular npts\*npts grid and multiplying the mean by the area.

Function qtree. varcov returns the expected valuers, cumulative percentage values and the variancecovariance matrices that correspond to given sample quantiles and underlying percentile-based distribution of the population.

Function interpolate.D does a bilinear interpolation of the variance-covariance matrix of percentiles that correspond to values F of the cdf to values that correspond to values ppi.

# Usage

```
qtree.moments(r,n,xi,F)
qtree.jointdens(x,r1,r2,n,xi,F)
qtree.exy(r1,r2,n,xi,F,npts=100)
qtree.varcov(obs,xi,F)
interpolate.D(D,ppi,F)
```
#### Arguments

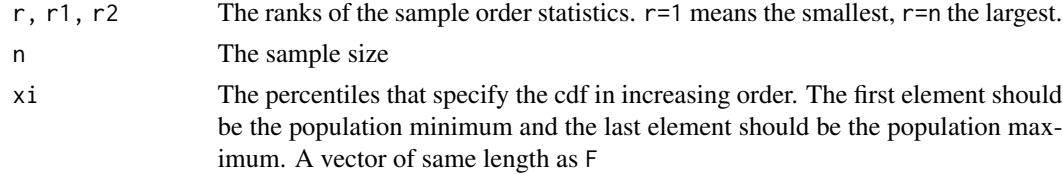

<span id="page-39-0"></span>40 qtree

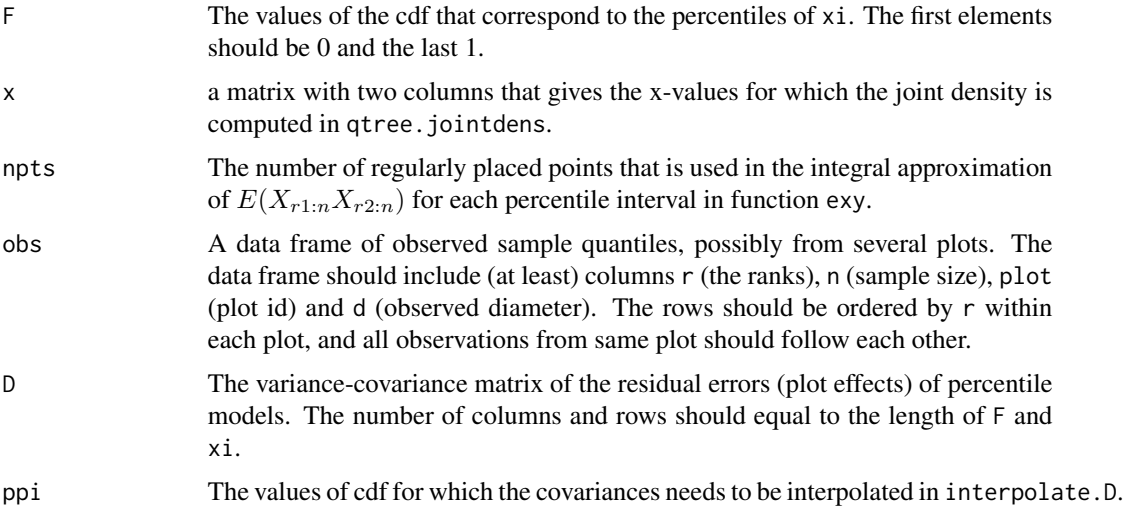

#### Value

Function qtree.moments returns a list with elements

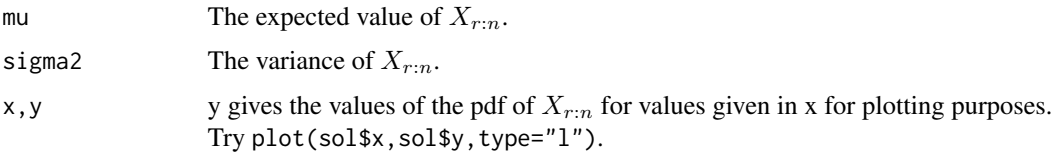

Function qtree. jointdens returns a vector with length equal to the  $nrow(x)$ , including the values of the joint pdf of  $(X_{r1:n}, X_{r2:n})$  in these points.

Function qtree.exy returns a scalar, the approximate of  $E(X_{r1:n}X_{r2:n})$ .

Function qtree. varcov returns a list with elements

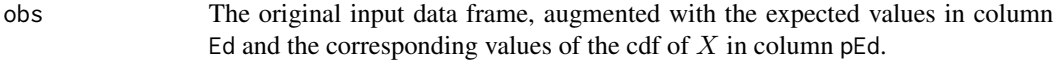

R The variance-covariance matrix of the sample quantiles.

Function interpolate.D returns a list with elements

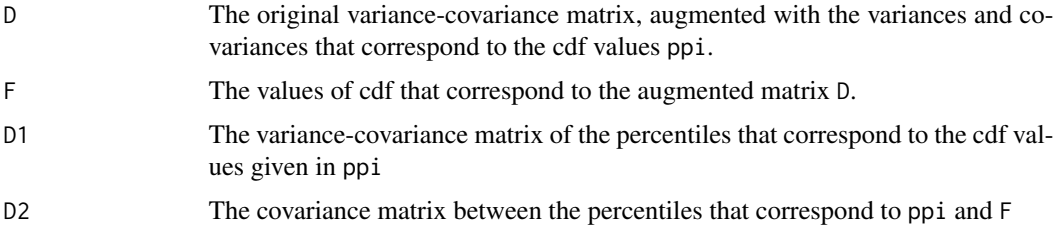

# Author(s)

Lauri Mehtatalo << lauri.mehtatalo@uef.fi>>

Mehtatalo, L. 2005. Localizing a predicted diameter distribution using sample information. Forest Science 51(4): 292–302.

Mehtatalo, Lauri and Lappi, Juha 2020a. Biometry for Forestry and Environmental Data: with examples in R. New York: Chapman and Hall/CRC. 426 p. [doi:10.1201/9780429173462](https://doi.org/10.1201/9780429173462)

Mehtatalo, Lauri and Lappi, Juha 2020b. Biometry for Forestry and Environmental Data: with examples in R. Full Versions of The Web Examples. Available at <http://www.biombook.org>.

# Examples

```
F<-c(0,0.1,0.2,0.3,0.4,0.5,0.6,0.7,0.8,0.9,0.95,1)
# Predictions of logarithmic percentiles
xi<-c(1.638,2.352,2.646,2.792,2.91,2.996,3.079,3.151,3.234,3.349,3.417,3.593)
# The variance of their prediction errors
D<-matrix(c(0.161652909,0.050118692,0.022268974,0.010707222,0.006888751,0,
   0.000209963,-0.002739361,-0.005478838,-0.00655718,-0.006718843,-0.009819052,
   0.050118692,0.074627668,0.03492943,0.01564454,0.008771398,0,
   -0.002691651,-0.005102312,-0.007290366,-0.008136685,-0.00817717,-0.009026883,
   0.022268974,0.03492943,0.029281808,0.014958206,0.009351904,0,
   -0.002646641,-0.003949305,-0.00592412,-0.006556639,-0.006993025,-0.007742731,
   0.010707222,0.01564454,0.014958206,0.014182608,0.009328299,0,
   -0.001525745,-0.002448765,-0.003571811,-0.004470387,-0.004791053,-0.005410252,
   0.006888751,0.008771398,0.009351904,0.009328299,0.009799233,0,
   -0.000925308,-0.001331631,-0.002491679,-0.003277911,-0.003514961,-0.003663479,
   rep(0,12),
   0.000209963,-0.002691651,-0.002646641,-0.001525745,-0.000925308,0,
   0.003186033,0.003014887,0.002961818,0.003112953,0.003050486,0.002810937,
   -0.002739361,-0.005102312,-0.003949305,-0.002448765,-0.001331631,0,
   0.003014887,0.00592428,0.005843888,0.005793879,0.005971638,0.006247869,
   -0.005478838,-0.007290366,-0.00592412,-0.003571811,-0.002491679,0,
   0.002961818,0.005843888,0.00868157,0.008348973,0.008368812,0.008633202,
   -0.00655718,-0.008136685,-0.006556639,-0.004470387,-0.003277911,0,
   0.003112953,0.005793879,0.008348973,0.011040791,0.010962609,0.010906917,
   -0.006718843,-0.00817717,-0.006993025,-0.004791053,-0.003514961,0,
   0.003050486,0.005971638,0.008368812,0.010962609,0.013546621,0.013753718,
   -0.009819052,-0.009026883,-0.007742731,-0.005410252,-0.003663479,0,
   0.002810937,0.006247869,0.008633202,0.010906917,0.013753718,0.02496596),ncol=12)
```

```
# observed tree data, 5 trees from 2 plots
obs<-data.frame(r=c(1,3,6,1,2),n=c(7,7,7,9,9),plot=c(1,1,1,2,2),d=c(10,11,27,8,12))
```

```
# See Example 11.33 in Mehtatalo and Lappi 2020b
qtrees<-qtree.varcov(obs,xi,F)
obs<-qtrees$obs
mustar<-obs$Ed
ystar<-log(obs$d)
R<-qtrees$R
Dtayd<-interpolate.D(D,obs$pEd)
```
<span id="page-42-2"></span><span id="page-42-0"></span>recweib *Recovery of Weibull parameters of tree diameter distribution using measured stand characteristics*

# <span id="page-42-1"></span>Description

The function finds such parameters shape and scale of the Weibull diameter distribution that yield the given basal area, number of stems and weighted/unweighted mean/median diameter. Weibull function can be assumed either as the unweighted or basal-area weighted distribution.

# Usage

```
recweib(G, N, D, Dtype, init=NA, trace=FALSE, weight=0,minshape=0.01)
func.recweib1(lshape, G, N, D, Dtype, trace=FALSE,minshape=0.01)
func.recweib2(lshape, G, N, D, Dtype, trace=FALSE,minshape=0.01)
```
# **Arguments**

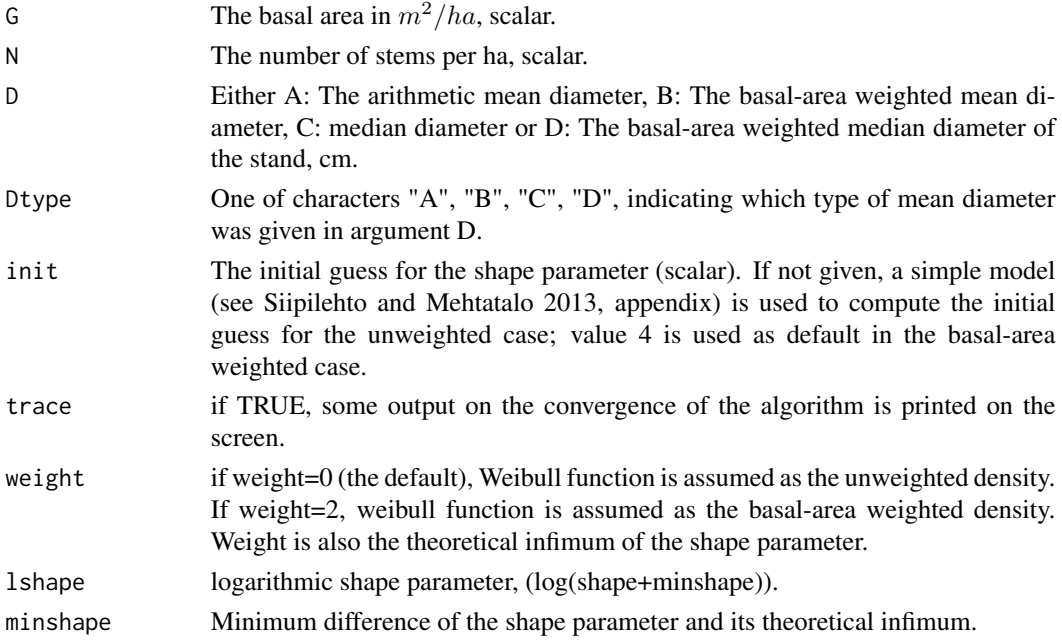

#### Details

The recovery is based on the solution of the equation  $DQMW^2(shape, scale(D, shape))$ - $DQM^2= 0$ , where DQMW(shape, scale(D,shape)) expresses the DQM of the assumed Weibull distribution for the given value of the shape parameter and using the scale parameter that corresponds to the given combination of the shape parameter and the mean/median diameter given in D. The function which is set to zero is implemented in functions [func.recweib1](#page-42-1) (unweighted case) and [func.recweib2](#page-42-1) (ba-weighted case). The Gauss-Newton method implemented in [NRnum](#page-30-1) is used for solving the equation.

44 recweib

#### Value

A list of components

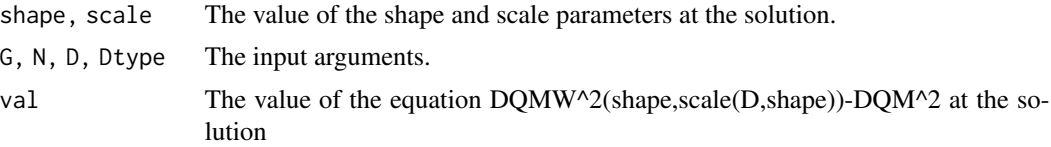

# Author(s)

Lauri Mehtatalo << lauri.mehtatalo@uef.fi>> and Jouni Siipilehto

# References

Siipilehto, J. and Mehtatalo, L. 2013. Parameter recovery vs. parameter prediction for the Weibull distribution validated for Scots pine stands in Finland. Silva Fennica 47(4), article id 1057. [doi:10.14](https://doi.org/10.14214/sf.1057)214/ [sf.1057](https://doi.org/10.14214/sf.1057)

Mehtatalo, Lauri and Lappi, Juha 2020a. Biometry for Forestry and Environmental Data: with examples in R. New York: Chapman and Hall/CRC. 426 p. [doi:10.1201/9780429173462](https://doi.org/10.1201/9780429173462)

Mehtatalo, Lauri and Lappi, Juha 2020b. Biometry for Forestry and Environmental Data: with examples in R. Full Versions of The Web Examples. Available at <http://www.biombook.org>.

#### See Also

The mean diameters for options A, B, C and D are computed by functions documented at [scaleDMean1](#page-44-1).

#### Examples

```
# Demonstration with 3 example stands.
# Example stand 1. Uneven-aged stand in Finland (Vesijako, Kailankulma, stand no 1):
G < -17.0N<-1844
D < -7.9DG < -19.6DM<-8.1
DGM<-19.1
recweib(G,N,D,"A") # 1.066123 8.099707
recweib(G,N,DG,"B") # 1.19316 8.799652
recweib(G,N,DM,"C") # 1.601795 10.18257
recweib(G,N,DGM,"D") # 1.095979 8.280063
recweib(G,N,D,"A",weight=2) # 2.590354 21.66398
recweib(G,N,DG,"B",weight=2) # 2.563892 22.07575
recweib(G,N,DM,"C",weight=2) # 2.998385 17.74291
recweib(G,N,DGM,"D",weight=2) # 2.566621 22.03183
```

```
# Example 2. Even aged stand in Finland (see Siipilehto & Mehtatalo, Fig 2):
G_ha<-9.6N_ha<-949
```
<span id="page-43-0"></span>

#### <span id="page-44-0"></span>scaleDMean 45

```
D < -11.0DG<-12.3DM<-11.1
DGM < -12.4recweib(G_ha,N_ha,D,"A") # 4.465673 12.05919
recweib(G_ha,N_ha,DG,"B") # 4.463991 12.05912
recweib(G_ha,N_ha,DM,"C") # 4.410773 12.05949
recweib(G_ha,N_ha,DGM,"D") # 4.448272 12.05924
# Example 3. Assumed peaked even aged stand (see Siipilehto & Mehtatalo, Fig 1):
G_ha<-10.0
N_ha<-1300
D < -9.89DG<-10.0DM<-9.89
DGM <- 10.0
recweib(G_ha,N_ha,D,"A") # 34.542 10.04978
recweib(G_ha,N_ha,DG,"B") # 14.23261 10.22781
recweib(G_ha,N_ha,DM,"C") # 6.708882 10.44448
recweib(G_ha,N_ha,DGM,"D") # 24.45228 10.10607
```
scaleDMean *The Weibull scale parameter for the given mean/median diameter and shape parameter.*

#### <span id="page-44-1"></span>Description

The function finds such scale parameter of the Weibull distribution that yields the given mean/median diameter. Function scaleDMean is used for arithmetic mean, scaleDGMean for the mean of basalarea weighted distribution, scaleDMed for median and scaleDGMed for the median of the basal-area weighted diameter distribution. Functions with number 1 in the name use Weibull functions as the unweighted density and functions with value 2 in the name use Weibull function as the basal-area weighted density.

The functions are used in the recovery of Weibull parameters using function [recweib](#page-42-2).

# Usage

```
scaleDMean1(D,shape)
scaleDGMean1(D,shape)
scaleDMed1(D,shape)
scaleDGMed1(D,shape)
scaleDMean2(D,shape)
scaleDGMean2(D,shape)
scaleDMed2(D, shape)
scaleDGMed2(D,shape)
```
<span id="page-45-0"></span>

# Arguments

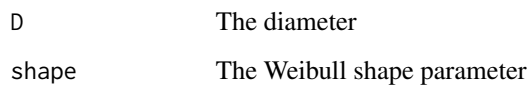

# Value

scale The value of the Weibull scale parameter.

# Author(s)

Lauri Mehtatalo << lauri.mehtatalo@uef.fi>> and Jouni Siipilehto

# References

Siipilehto, J. and Mehtatalo, L. 2013. Parameter recovery vs. parameter prediction for the Weibull distribution validated for Scots pine stands in Finland. Silva Fennica 47(4), article id 1057. [doi:10.14](https://doi.org/10.14214/sf.1057)214/ [sf.1057](https://doi.org/10.14214/sf.1057)

# See Also

[recweib](#page-42-2)

# Examples

```
scaleDMean1(15,3)
scaleDGMean1(15,3)
scaleDMed2(15,3)
scaleDGMed2(15,3)
```
spati *Raw sample plot data of Scots pine in Ilomantsi, Finland.*

# Description

A dataset of Scots pine growth. The trees were collected on 56 fixed-area sample plots. The data includes no remeasurements. The growth data are based on measurements of increment borer chips.

# Usage

data(spati)

46 spati

spati and the set of the set of the set of the set of the set of the set of the set of the set of the set of the set of the set of the set of the set of the set of the set of the set of the set of the set of the set of the

# Format

A data frame with 9913 observations on the following variables.

plot A unique sample plot id.

X Plot size in X-direction, meters

Y Plot size in y-direction, meters

N Stand density, trees per ha

G Basal area,  $m^2/ha$ 

V Plot volume,  $m^3/ha$ 

Dg Basal-area weighted mean diameter, cm

Hg Height of basal area median diameter tree, m

Tg Age of basal area median tree, yr

Hdom Dominant height, m

maos percentage of Scots pines of the total volume

kuos percentage of Norway spruces of the total volume

kanro A unique sample plot id (same as plot).

puunro Tree id within plot.

pl tree species. 1=Scots Pine

xk x- coordinates of trees within plot

yk y- coordinates of trees within plot

d Tree diameter at breast height (1.3 meters above the ground) in cm.

h Tree height, m.

t Tree age, years

dk Tree diameter at stump height, cm. there seems to be some unclear issues.

X2b Double bark thickness, mm

id1 Tree diameter growth within the 5 year period prior to the measurement. Missing data coded as -1.

id2 Tree diameter growth within the period 6-10 years prior to the measurement. Missing data coded as -1.

# Author(s)

The data were collected by Timo Pukkala.

# References

Pukkala, T. 1989. Prediction of tree diameter and height in a Scots pine stand as a function of the spatial pattern of trees. Silva Fennica 23(2): 83-99. [doi:10.14214/sf.a15532](https://doi.org/10.14214/sf.a15532)

Mehtatalo, Lauri and Lappi, Juha 2020. Biometry for Forestry and Environmental Data: with examples in R. New York: Chapman and Hall/CRC. 426 p. [doi:10.1201/9780429173462](https://doi.org/10.1201/9780429173462)

<span id="page-47-0"></span>

# Description

A dataset of Scots pine tree heights and diameters. The trees were collected on 56 fixed-area sample plots. This is a subset of the larger data set spati.

#### Usage

data(spati2)

# Format

A data frame with 1678 observations on the following 3 variables.

plot A unique sample plot id.

d Tree diameter at breast height (1.3 meters above the ground) in cm.

h Tree height, m.

n The total number of trees on the plot.

dvar The variance of tree diameters on the plot.

dmean The mean of tree diameters on the plot.

#### Author(s)

The data were collected by Timo Pukkala.

# References

Pukkala, T. 1989. Prediction of tree diameter and height in a Scots pine stand as a function of the spatial pattern of trees. Silva Fennica 23(2): 83-99. [doi:10.14214/sf.a15532](https://doi.org/10.14214/sf.a15532)

Mehtatalo, Lauri and Lappi, Juha 2020. Biometry for Forestry and Environmental Data: with examples in R. New York: Chapman and Hall/CRC. 426 p. [doi:10.1201/9780429173462](https://doi.org/10.1201/9780429173462)

#### Examples

```
data(spati2)
fithd(spati2$d,spati2$h,spati2$plot)
```
<span id="page-48-0"></span>

#### Description

The productivity of stump lifting machines on three Norway Spruce (Picea Abies) clearcut areas (sites). Stumps are lifted for use as bioenergy. The data were collected from three sites in Central Finland.

#### Usage

data(stumplift)

# Format

A data frame with 485 observations on the following 5 variables.

Stump A unique stump id based on the order of processing. The successive numbers are usually close to each other in the clearcut area, but nearby trees do not necessarily have small difference in stump id.

Machine The machine/clearcut/dirver combination. A factor with three levels.

Diameter Stump diameter, cm.

Time Processing time, seconds.

Productivity Productivity,  $m^3$ /effective working hour

# Details

Each site was operated with different machine and driver so that the effect of site, machine and driver cannot be separated. The volume of each stump was estimated using the function of Laitila (2008), based on the stump diameter. A work system study was conducted to measure the processing time (seconds) and productivity  $(m^3/h$ our) for each stump.

# References

Teijo Palander, Kalle Karha, Lauri Mehtatalo 2016. Applying polynomial regression modeling to productivity analysis of sustainable stump harvesting. Scandinavian Journal of Forest Reseach. [doi:10.1080/02827581.2016.1238957](https://doi.org/10.1080/02827581.2016.1238957%20)

Teijo Palander, Janne Smolander, Kalle Karha, 2015. Work system study of three stump-lifting devices in Finland. Scandinavian Journal of Forest Research 30(6) 558-567, [doi:10.1080/02827581.2015.1027731](https://doi.org/10.1080/02827581.2015.1027731)

Mehtatalo, Lauri and Lappi, Juha 2020. Biometry for Forestry and Environmental Data: with examples in R. New York: Chapman and Hall/CRC. 426 p. [doi:10.1201/9780429173462](https://doi.org/10.1201/9780429173462)

50 the fdata and the set of the set of the set of the set of the set of the set of the set of the set of the set of the set of the set of the set of the set of the set of the set of the set of the set of the set of the set

# Examples

```
data(stumplift)
library(nlme)
modConstPow<-gls(Productivity~Machine+Machine*I((Diameter-70)^2),
```

```
data=stumplift,
weights=varPower(),
corr=corAR1(form=~Stump|Machine))
```
<span id="page-49-1"></span>

thefdata *Effect of thinning on individual tree growth for 62 trees.*

# **Description**

Time series of estimated effect of thinning on the annual basal area growth of 62 Scots pine trees from three different thinning intensities.

#### Usage

data(thefdata)

#### Format

A data frame with 1238 observations on the following 7 variables.

Plot Sample plot id, a factor with 10 levels.

Tree Tree id, a factor with 55 levels (same tree id may occur on different plots!).

Year Calendar year of the ring.

SDClass Thinning treatment, factor with 4 levels (1=Control, 2=Light, 3=Moderate, 4=Heavy).

CA Current tree age in years.

Diam1986 Tree diameter in 1986 (just before the thinning).

ThEf The thinning effect in annual basal area growth, mm^2.

# Details

The data are based on a long-term thinning experiment on a naturally regenerated Scots pine stand in Eastern Finland, see documentation of [afterthin](#page-2-1) and [patti](#page-31-1) for details. The experiment consists of 10 sample plots, in four different classes (including an unthinned control) according to the postthinning stand density. The plots were thinned in winter 1986-1987. The undisturbed growth for each tree was predicted using a linear mixed-effect model with crossed year and tree effect, which was fitted to a data set including the control treatment for all calendar years and other trees until the year of thinning. The thinning effect was computed as the difference of observed growth and the undisturbed predicted growth. For details about the procedure used in extracting the thinning effect, see Example 6.6 in Mehtatalo and Lappi 2020b and for nonlinear modeling of this data, see Chapter 7 of Mehtatalo and Lappi 2020a. The data includes only the observations after the thinning year for the tree thinned treatments (i.e., control is excluded).

<span id="page-49-0"></span>

#### <span id="page-50-0"></span>thinning 51

# References

Mehtatalo, L., Peltola, H., Kilpelainen, A. and Ikonen, V.-P. 2014. The response of basal area growth of Scots pine to thinning: A longitudinal analysis of tree-specific series using a nonlinear mixed-effects model. Forest Science 60 (4): pp. 636-644. [doi:10.5849/forsci.13059.](https://doi.org/10.5849/forsci.13-059)

Mehtatalo, Lauri and Lappi, Juha 2020a. Biometry for Forestry and Environmental Data: with examples in R. New York: Chapman and Hall/CRC. 426 p. [doi:10.1201/9780429173462](https://doi.org/10.1201/9780429173462)

Mehtatalo, Lauri and Lappi, Juha 2020b. Biometry for Forestry and Environmental Data: with examples in R. Full Versions of The Web Examples. Available at <http://www.biombook.org>.

# See Also

[patti](#page-31-1), [afterthin](#page-2-1), [thinning](#page-50-1).

# **Examples**

data(thefdata) linesplot(thefdata\$Year,thefdata\$ThEf, thefdata\$Tree,col.lin=thefdata\$SDClass)

<span id="page-50-1"></span>thinning *Effect of thinning on individual tree growth*

# Description

A time series of estimated effect of thinning on the annual basal area growth of a Scots pine tree.

# Usage

```
data(thinning)
```
# Format

A data frame with 23 observations on the following 3 variables.

TreeID Tree ID, 3\_3 for all observations in this data.

Year Calendar year (1983-2005).

ThEff Estimated effect of thinning on the annual basal area growth in mm^2.

# Details

The thinning took place between years 1986 and 1987. For details about the original measurements, see the documentation of data set [patti,](#page-31-1) [afterthin.](#page-2-1) For details about the procedure used in extracting the thinning effect, see Example 6.6 in Mehtatalo and Lappi 2020b and for nonlinear modeling of this data, see Chapter 7 of Mehtatalo and Lappi 2020a.

# <span id="page-51-0"></span>References

Mehtatalo, L., Peltola, H., Kilpelainen, A. and Ikonen, V.-P. 2014. The response of basal area growth of Scots pine to thinning: A longitudinal analysis of tree-specific series using a nonlinear mixed-effects model. Forest Science 60 (4): pp. 636-644. [doi:10.5849/forsci.13059.](https://doi.org/10.5849/forsci.13-059)

Mehtatalo, Lauri and Lappi, Juha 2020a. Biometry for Forestry and Environmental Data: with examples in R. New York: Chapman and Hall/CRC. 426 p. [doi:10.1201/9780429173462](https://doi.org/10.1201/9780429173462)

Mehtatalo, Lauri and Lappi, Juha 2020b. Biometry for Forestry and Environmental Data: with examples in R. Full Versions of The Web Examples. Available at <http://www.biombook.org>.

#### See Also

[patti](#page-31-1), [afterthin](#page-2-1), [thefdata](#page-49-1).

#### Examples

data(thinning) plot(thinning\$Year,thinning\$ThEff,type="l")

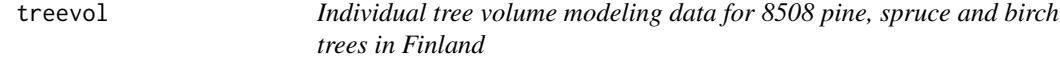

#### **Description**

Measurements of tree volumes from 8508 individual Scots pine (4066 trees), Norway spruce (2966 trees) and birch (1476 trees) trees in Finland. A total of 5053 trees were measured in 1970's by climbing to the standing trees, 1534 trees by falling the trees in 1990's, and 1921 trees by using terrestrial laser scanning in 2010's. The trees have been selected from among the sample trees of national forest inventories. In addition to tree volumes, diameters, heights and upper diameters, the data set includes variables describing the grouping of the trees to stands and plots and information about the site characteristics.

#### Usage

data(treevol)

# Format

A data frame with 8508 observations on the following 11 variables.

stand Stand id (numeric)

plot Plot id (nested within stand)

v Tree volume, dm^3

dbh Tree diameter at 1.3m height above the stump height, cm

h Tree height, m

d6 Tree diameter at 6m height above the stump height, cm

#### treevol 53

dataset Categorical indicator for the dataset, (see the general description).

temp\_sum Numeric temperature sum of the site. A high value indicates warm site.

species Categorical with three levels, tree species.

soil Categorical with two levels: mineral soil or peatland.

region Categorical with four levels: region.

# Details

The data combines three datasets: 1) The climbed data including 2326 Scots pine (Pinus sylvestris L.), 1864 Norway spruce (Picea abies L. Karst.) and 863 silver (Betula pendula Roth) and downy (Betula pubescens Ehrh.) birches collected 1968-1972, and 2) the felled data with 797 pines, 479 spruces and 258 birches collected 1988-2001, and the scanned data with 943 Scots pine, 623 Norway spruce and 355 downy or silver birch collected 2017-2018. For the two older dat sets, diameter measurements are based on two perdendicular measurements of the stem at regularly spaced height. In the scanned data, the diemater measurements are based on TLS but heights are measured manually. For more details concerning the climbed data, see Laasasenaho (1982), and for the scanned data see Pitkanen et al. (2021) and for the felled data see (Korhonen & Maltamo 1990). In the climbed and felled data, the volumes of the trees were predicted using a natural cubic spline (splinefun, R Core Team 2021) to interpolate the taper curve between measured diameters at given relative heights. The volumes were obtained as a slolid of revolution based on the interpolated taper curve. In scanned data, a smoothing spline (smooth.spline, R core team 2021) function was used instead of an interpolating spline. The pooled data has been used in Kangas et al. (XXXX).

# References

Kangas A., Pitkanen T., Mehtatalo L., Heikkinen J. (xxxx) Mixed linear and non-linear tree volume models with regionally varying parameters

Korhonen, K. and Maltamo, M. 1990. Mannyn maanpaallisten osien kuivamassat Etela-Suomessa. Metsantutkimuslaitoksen tiedonantoja 371.

Laasasenaho, J. (1982). Taper curve and volume functions for pine, spruce and birch. Communicationes Instituti Forestalia Fennica 108: 1-74.

Pitkanen, T.P., Raumonen, P., Liang, X., Lehtomaki, M. and Kangas, A.S. 2020. Improving TLSbased stem volume estimates by field measurements. Computers and Electronics in Agriculture and Forestry 180, 105882.

#### Examples

```
## Not run:
data(treevol)
```

```
treevol$formfactor<-treevol$v/volvff(treevol$dbh,treevol$h,logita=100,lambda=log(0.2))
treevol$logitff<-log((treevol$formfactor)/(1-(treevol$formfactor)))
```

```
ptrees<-treevol[treevol$species=="pine",]
mod.init<-lm(logitff~I(1/h)+h+dbh+I(h*dbh)+I(1/(h*dbh))+
                    dataset+dataset:dbh+dataset:h,data=ptrees)
```
mod<-nlme(v~volvff(dbh,h,logita=logita,lambda=lambda),

```
fixed=list(logita~I(1/h)+h+dbh+I(h*dbh)+I(1/(h*dbh))+dataset+
                  dataset:dbh+dataset:h+soil+temp_sum,
                  lambda~1),
random=logita~1|stand/plot,
start=c(coef(mod.init),rep(0,2),log(0.2)),
data=ptrees,
weights=varComb(varIdent(form=~1 |dataset),varPower()),
method="ML",
control=list(msVerbose=TRUE),
verbose=TRUE)
```
## End(Not run)

updown *Solve a simple equation using a step halving algorithm.*

# Description

Solves equations of form  $f(x) = 0$ , for scalar  $x (l \leq x \leq u)$  using a simple step halving algorithm, where  $f(x)$  is a monotonic continuous function. Initial finite upper and lower bounds for x are required. The algorithm first computes f for  $x = u$  and  $x = l$ . If the sign was different then another call is performed at the midpoint  $x = (u + l)/2$ , and the midpoint is taken as a new upper or lower bound, according to the location of sign change. The upper or lower bound are repeatedly updated until the absolute value of f at the midpoint is below a specified criteria.

# Usage

updown $(1, u, fn, crit = 6)$ 

# Arguments

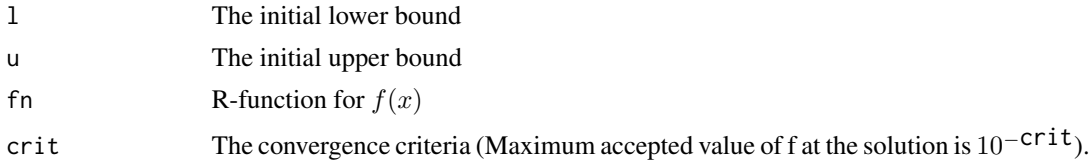

# Value

A scalar giving the value of  $x$  at the solution. If the sign did not change between 1 and u, NA is returned.

# Warning

May lead to infinite loop for non-continuous functions. Works only with monotonic functions.

# Author(s)

Lauri Mehtatalo << lauri.mehtatalo@uef.fi>>

#### <span id="page-54-0"></span>volvff 55

# Examples

```
## Compute the median of Weibull distibution
fn<-function(x) pweibull(x, 5, 15)-0.5updown(1,50,fn)
```
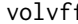

# volvff *The Variable Form-Factor Volume Model*

# Description

An R-function for the variable form-factor volume model and a function for computing biascorrected volumes augmented with parameter uncertainty from a model fitted using nlme.

# Usage

```
volvff(dbh,h,theta=NA,logita=NA,lambda=NA)
predvff(data,mod,p=0.05,varMethod="taylor",biasCorr="none",nrep=500)
```
# Arguments

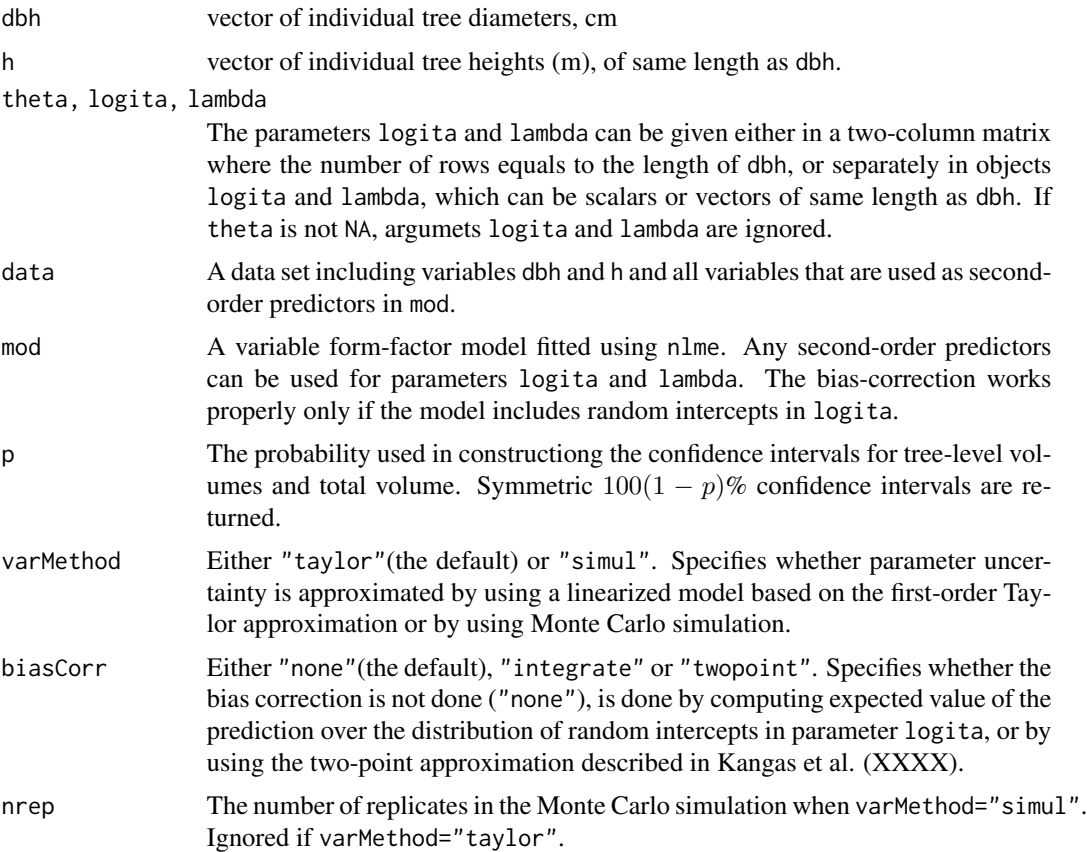

# Details

The variance-form-factor function is of form

$$
v(D, H, a, \lambda) = \pi \frac{\exp(a)}{1 + \exp(a)} R(D, H, \lambda)^2 H
$$

where a is the logit-transformed form factor and  $R(D, H, \lambda)$  is the stem radius at stump height, which is approximated using

$$
R(D,H,\lambda)=w(H,\lambda)\frac{D}{2}+(1-w(H,\lambda))\frac{H}{H-B}\frac{D}{2}
$$

where the weight is taken from the right tail of the logit transformation

$$
w(H, \lambda) = 2 - 2 \frac{\exp\left(\frac{H - B}{\exp(\lambda)}\right)}{1 + \exp\left(\frac{H - B}{\exp(\lambda)}\right)}
$$

Parameter uncertainty is reported because the same realized errors are used always when a model based on certain model fitting data is used; therefore those errors behave in practice like bias. Variance for total volume is computed as sum of all elements of the variance-covariance matrix of prediction errors of the mean.

# Value

Function volvff returns a vector of tree volumes (in liters) that is of same length as vector dbh. In addition, attribute grad returns the Jacobian, which is used in nlme fitting for computing the derivatives of the model with respect to parameters, and in approximating the parameter uncertainty when varMethod="taylor".

Function predvff returns a list with following objects

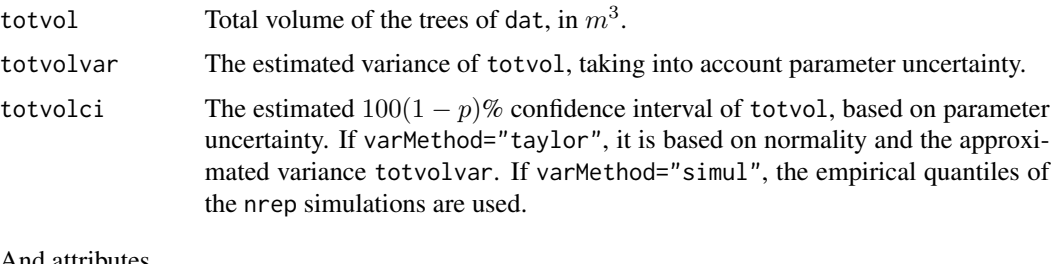

#### And attributes

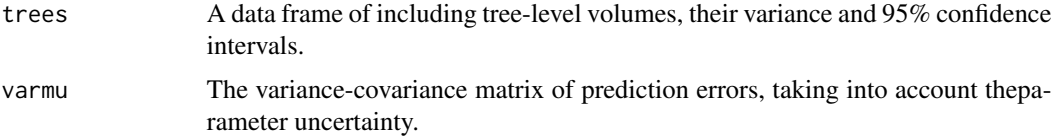

#### Author(s)

Lauri Mehtatalo << lauri.mehtatalo@luke.fi>>

# volvff 57

# References

Kangas A., Pitkanen T., Mehtatalo L., Heikkinen J. (xxxx) Mixed linear and non-linear tree volume models with regionally varying parameters

# Examples

```
## Not run:
library(lmfor)
data(treevol)
treevol$formfactor<-treevol$v/volvff(treevol$dbh,treevol$h,logita=100,lambda=log(0.2))
treevol$logitff<-log((treevol$formfactor)/(1-(treevol$formfactor)))
ptrees<-treevol[treevol$species=="pine",]
mod.init<-lm(logitff~I(1/h)+h+dbh+I(h*dbh)+I(1/(h*dbh))+
                     dataset+dataset:dbh+dataset:h,data=ptrees)
mod<-nlme(v~volvff(dbh,h,logita=logita,lambda=lambda),
         fixed=list(logita~I(1/h)+h+dbh+I(h*dbh)+I(1/(h*dbh))+dataset+
                          dataset:dbh+dataset:h+soil+temp_sum,
                          lambda~1),
         random=logita~1|stand/plot,
         start=c(coef(mod.init),rep(0,2),log(0.2)),
         data=ptrees,
         weights=varComb(varIdent(form=~1 |dataset),varPower()),
         method="ML",
# control=list(msVerbose=TRUE),
# verbose=TRUE
)
pred1<-predvff(ptrees,mod,varMethod="simul",biasCorr="integrate")
pred1$totvol
pred1$totvolvar
pred1$totvolci
head(attributes(pred1)$trees)
pred2<-predvff(ptrees,mod,varMethod="taylor",biasCorr="twopoint")
```

```
pred2$totvol
pred2$totvolvar
pred2$totvolci
head(attributes(pred2)$trees)
```

```
## End(Not run)
```
# <span id="page-57-0"></span>Index

∗ datasets afterthin , [3](#page-2-0) alsTree , [4](#page-3-0) BrkRes, <mark>[5](#page-4-0)</mark> foto , [11](#page-10-0) ips , [24](#page-23-0) patti , [32](#page-31-0) plants, [35](#page-34-0) plants2 , [36](#page-35-0) spati , [46](#page-45-0) spati2 , [48](#page-47-0) stumplift , [49](#page-48-0) thefdata , [50](#page-49-0) thinning , [51](#page-50-0) ∗ dataset treevol , [52](#page-51-0) ∗ diameter distributions ddcomp , [8](#page-7-0) qtree , [40](#page-39-0) recweib , [43](#page-42-0) scaleDMean , [45](#page-44-0) ∗ forest biometrics ddcomp , [8](#page-7-0) fithd, [9](#page-8-0) HD models , [13](#page-12-0) ImputeHeights , [21](#page-20-0) lmfor-package , [2](#page-1-0) logit-logistic , [27](#page-26-0) percentile-based , [34](#page-33-0) plot.hdmod, [37](#page-36-0) predvol , [38](#page-37-0) qqplotHD , [39](#page-38-0) qtree , [40](#page-39-0) recweib , [43](#page-42-0) scaleDMean , [45](#page-44-0) volvff , [55](#page-54-0) ∗ graphs circle , [7](#page-6-0) linesplot , [26](#page-25-0)

mywhiskers,2<mark>8</mark> plot.hdmod , [37](#page-36-0) qqplotHD , [39](#page-38-0) ∗ numerical computations NR , [30](#page-29-0) NRnum , [31](#page-30-0) updown , [54](#page-53-0) ∗ tree volume treevol , [52](#page-51-0) volvff , [55](#page-54-0) afterthin , [3](#page-2-0) , *[33](#page-32-0)* , *[50](#page-49-0)[–52](#page-51-0)* alsTree , [4](#page-3-0) area\_esh *(*HTest *)* , [16](#page-15-0) BrkRes, <mark>[5](#page-4-0)</mark> cart\_to\_polar *(*HTest\_cps *)* , [18](#page-17-0) circle , [7](#page-6-0) ddcomp, [8](#page-7-0) detectability\_cps *(*HTest\_cps *)* , [18](#page-17-0) dll *(*logit-logistic *)* , [27](#page-26-0) dPercbas *(*percentile-based *)* , [34](#page-33-0) fithd , [9](#page-8-0) , *[23](#page-22-0) , [24](#page-23-0)* , *[37](#page-36-0)* , *[39](#page-38-0)* foto , [11](#page-10-0) func.recweib1 , *[43](#page-42-0)* func.recweib1 *(*recweib *)* , [43](#page-42-0) func.recweib2 , *[43](#page-42-0)* func.recweib2 *(*recweib *)* , [43](#page-42-0) gg\_wind *(*HTest *)* , [16](#page-15-0) gls , *[11](#page-10-0)* gnls , *[11](#page-10-0)* , *[23](#page-22-0)* HD models, [13](#page-12-0) HDcurtis *(*HD models *)* , [13](#page-12-0) HDgomperz *(*HD models *)* , [13](#page-12-0) HDhossfeldIV *(*HD models *)* , [13](#page-12-0) HDkorf *(*HD models *)* , [13](#page-12-0)

#### INDEX 59

HDlogistic *(*HD models *)* , [13](#page-12-0) HDmeyer *(*HD models *)* , [13](#page-12-0) HDmichailoff *(*HD models *)* , [13](#page-12-0) HDmicment *(*HD models *)* , [13](#page-12-0) HDmicment2 *(*HD models *)* , [13](#page-12-0) HDmodels , *[10](#page-9-0) , [11](#page-10-0)* , *[22](#page-21-0) , [23](#page-22-0)* HDmodels *(*HD models *)* , [13](#page-12-0) HDnaslund *(*HD models *)* , [13](#page-12-0) HDnaslund2 *(*HD models *)* , [13](#page-12-0) HDnaslund3 *(*HD models *)* , [13](#page-12-0) HDnaslund4 *(*HD models *)* , [13](#page-12-0) HDpower *(*HD models *)* , [13](#page-12-0) HDprodan *(*HD models *)* , [13](#page-12-0) HDratkowsky *(*HD models *)* , [13](#page-12-0) HDrichards *(*HD models *)* , [13](#page-12-0) HDsibbesen *(*HD models *)* , [13](#page-12-0) HDweibull *(*HD models *)* , [13](#page-12-0) HDwykoff *(*HD models *)* , [13](#page-12-0) HTest , [16](#page-15-0) HTest\_cps, [18](#page-17-0)

ImputeHeights , *[11](#page-10-0)* , [21](#page-20-0) interpolate.D *(*qtree *)* , [40](#page-39-0) ips , [24](#page-23-0)

linesplot , [26](#page-25-0) lme , *[10,](#page-9-0) [11](#page-10-0)* , *[22](#page-21-0)* lmfor *(*lmfor-package *)* , [2](#page-1-0) lmfor-package , [2](#page-1-0) logit-logistic , [27](#page-26-0)

mywhiskers , [28](#page-27-0) , *[38](#page-37-0)*

nlme , *[11](#page-10-0)* , *[23](#page-22-0)* nlmeControl , *[10](#page-9-0)* NR , [30](#page-29-0) , *[32](#page-31-0)* NRnum , *[31](#page-30-0)* , [31](#page-30-0) , *[43](#page-42-0)*

ordering\_cps *(*HTest\_cps *)* , [18](#page-17-0)

par , *[26](#page-25-0)* , *[37](#page-36-0)* patti , *[3](#page-2-0) , [4](#page-3-0)* , [32](#page-31-0) , *[50](#page-49-0)[–52](#page-51-0)* percentile-based , [34](#page-33-0) plants, [35](#page-34-0) plants2 , [36](#page-35-0) pll *(*logit-logistic *)* , [27](#page-26-0) plot.hdmod , *[23](#page-22-0) , [24](#page-23-0)* , [37](#page-36-0) polar\_to\_cart *(*HTest\_cps *)* , [18](#page-17-0) pPercbas *(*percentile-based *)* , [34](#page-33-0) predvff *(*volvff *)* , [55](#page-54-0)

predvol , [38](#page-37-0)

qll *(*logit-logistic *)* , [27](#page-26-0) qPercbas *(*percentile-based *)* , [34](#page-33-0) qqplotHD , [39](#page-38-0) qtree , [40](#page-39-0) qtree.exy *(*qtree *)* , [40](#page-39-0) qtree.jointdens *(*qtree *)* , [40](#page-39-0) qtree.moments *(*qtree *)* , [40](#page-39-0) qtree.varcov *(*qtree *)* , [40](#page-39-0) recweib , [43](#page-42-0) , *[45](#page-44-0) , [46](#page-45-0)* rll *(*logit-logistic *)* , [27](#page-26-0) rPercbas *(*percentile-based *)* , [34](#page-33-0) scaleDGMean1 *(*scaleDMean *)* , [45](#page-44-0) scaleDGMean2 *(*scaleDMean *)* , [45](#page-44-0) scaleDGMed1 *(*scaleDMean *)* , [45](#page-44-0) scaleDGMed2 *(*scaleDMean *)* , [45](#page-44-0) scaleDMean , [45](#page-44-0) scaleDMean1 , *[44](#page-43-0)* scaleDMean1 *(*scaleDMean *)* , [45](#page-44-0) scaleDMean2 *(*scaleDMean *)* , [45](#page-44-0) scaleDMed1 *(*scaleDMean *)* , [45](#page-44-0) scaleDMed2 *(*scaleDMean *)* , [45](#page-44-0) shades *(*HTest\_cps *)* , [18](#page-17-0) spati , [46](#page-45-0) spati2 , [48](#page-47-0) startHDcurtis *(*HD models *)* , [13](#page-12-0) startHDgomperz *(*HD models *)* , [13](#page-12-0) startHDhossfeldIV *(*HD models *)* , [13](#page-12-0) startHDkorf *(*HD models *)* , [13](#page-12-0) startHDlogistic *(*HD models *)* , [13](#page-12-0) startHDmeyer *(*HD models *)* , [13](#page-12-0) startHDmichailoff *(*HD models *)* , [13](#page-12-0) startHDmicment *(*HD models *)* , [13](#page-12-0) startHDmicment2 *(*HD models *)* , [13](#page-12-0) startHDnaslund *(*HD models *)* , [13](#page-12-0) startHDnaslund2 *(*HD models *)* , [13](#page-12-0) startHDnaslund3 *(*HD models *)* , [13](#page-12-0) startHDnaslund4 *(*HD models *)* , [13](#page-12-0) startHDodels *(*HD models *)* , [13](#page-12-0) startHDpower *(*HD models *)* , [13](#page-12-0) startHDprodan *(*HD models *)* , [13](#page-12-0) startHDratkowsky *(*HD models *)* , [13](#page-12-0) startHDrichards *(*HD models *)* , [13](#page-12-0) startHDsibbesen *(*HD models *)* , [13](#page-12-0) startHDweibull *(*HD models *)* , [13](#page-12-0) startHDwykoff *(*HD models *)* , [13](#page-12-0)

# 60 INDEX

stumplift, [49](#page-48-0)

thefdata, *[4](#page-3-0)*, *[33](#page-32-0)*, [50,](#page-49-0) *[52](#page-51-0)* thinning, *[4](#page-3-0)*, *[33](#page-32-0)*, *[51](#page-50-0)*, [51](#page-50-0) treevol, [52](#page-51-0) triangle\_coords *(*HTest\_cps*)*, [18](#page-17-0)

updown, [54](#page-53-0)

visibility\_thinning\_cps *(*HTest\_cps*)*, [18](#page-17-0) volvff, [55](#page-54-0)